# **Автономная образовательная некоммерческая организация высшего образования «Институт Бизнеса и Информационных Систем» (АОНО ВО «ИБИС»)**

Факультет Бизнеса и информационных систем Кафедра Естественно-научных дисциплин

**ГВЕРЖДАЮ**  $\overline{\Pi}$ роректор по учебно-воспитательной Институт Визначение Вработе М.В. Доможирова 2023 г.

# **РАБОЧАЯ ПРОГРАММА И ОЦЕНОЧНЫЕ МАТЕРИАЛЫ**

дисциплины

# **Б1.В.11 «Системы поддержки принятия решений»**

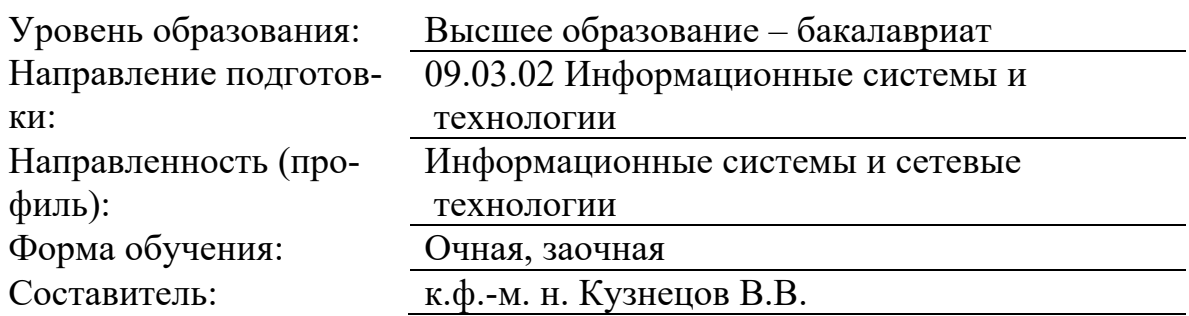

Разработчик рабочей программы дисциплины: к. ф.-м. н. Кузнецов Владимир Викторович

Рабочая программа дисциплины рассмотрена и утверждена на заседаниях:

кафедры «Естественно-научных дисциплин», протокол №2 от «24» апреля 2023 года.

Ученого совета АОНО «Институт Бизнеса и Информационных Систем», протокол № 3 от «11» мая 2023 года.

Цель освоения дисциплины «Системы поддержки принятия решений»: является изучение принципов построения систем поддержки принятия решений и современных методов поддержки принятия решений, а также приобретение навыков применения их на практике.

#### Задачи дисциплины:

изучение основ создания и принципов функционирования прикладных  $\equiv$ интеллектуальных систем и систем поддержки принятия решений, их основных особенностях и сферах применения;

изучение использования данных и знаний в прикладных интеллектуальных системах и системах поддержки принятия решений;

изучение принципов организации прикладных интеллектуальных систем и систем поддержки принятия решений, моделей знаний, используемые в прикладных интеллектуальных системах и системах поддержки принятия решений.

### 2. Место дисциплины в структуре ОПОП ВО

Дисциплина «Системы поддержки принятия решений» относится к дисциплинам вариативной части блока Б1 и ориентирована на обучающихся, имеющих начальную подготовку в рамках дисциплин: «Теория информационных процессов и систем», «Технологии искусственного интеллекта», «Современные системы управления базами данных».

Дисциплина может быть использована при изучении дисциплин: «Технологии тестирования информационных систем», «Интеллектуальные информационные системы и технологии», «Интеллектуальный анализ данных», в рамках практик, подготовки выпускной квалификационной работы.

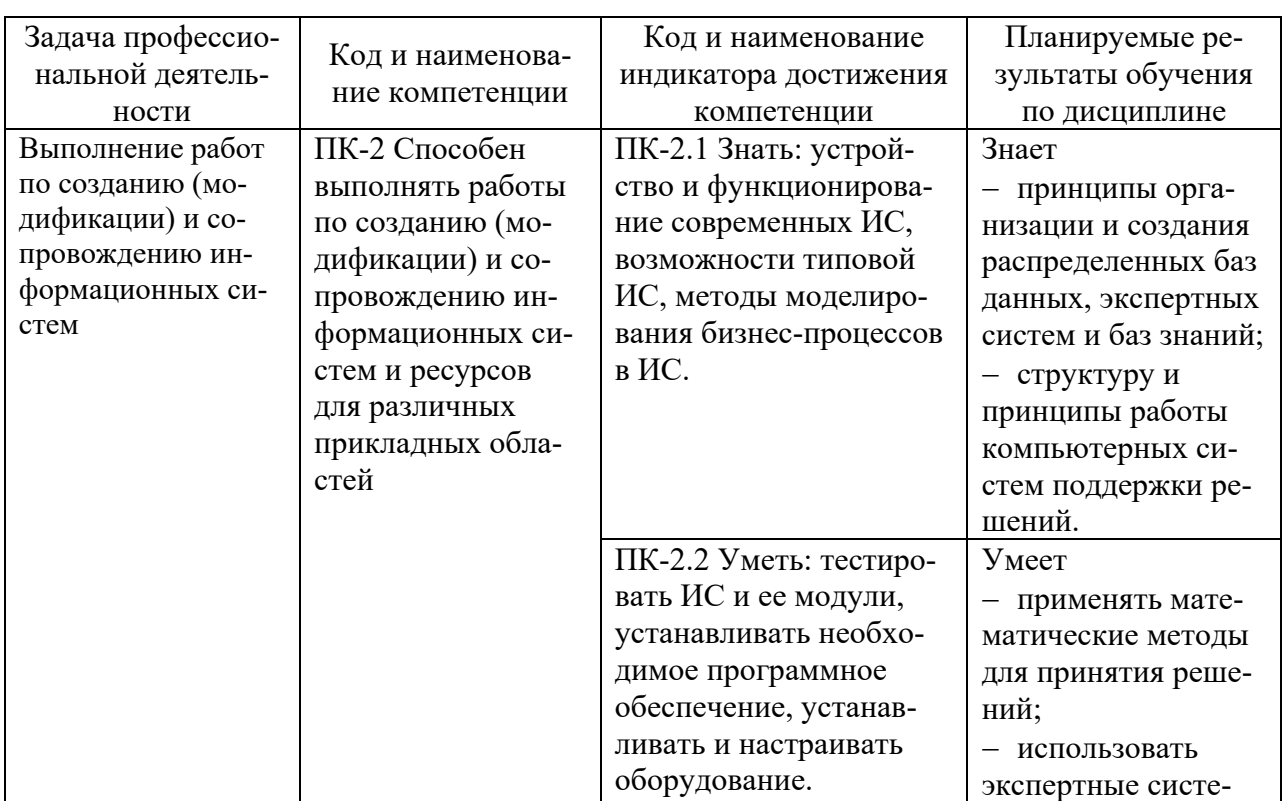

#### 3. Перечень планируемых результатов обучения по дисциплине, соотнесенные с установленными в ОП ВО индикаторами достижения компетенний

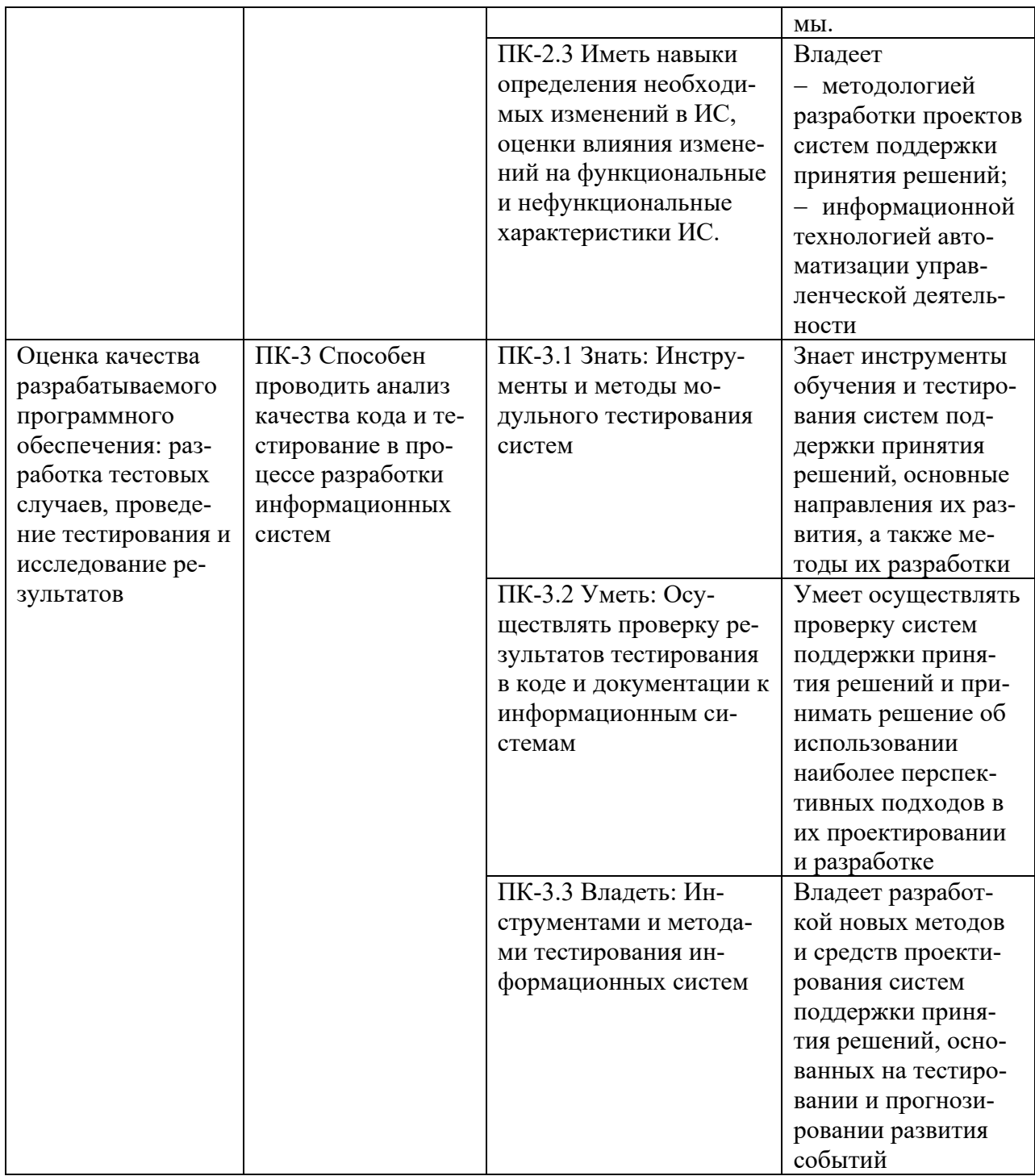

# 4. Объем и структура дисциплины

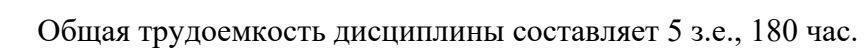

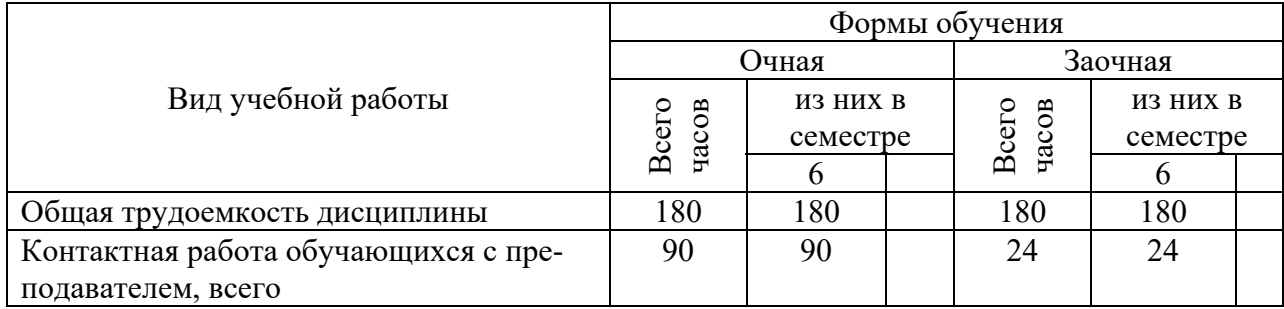

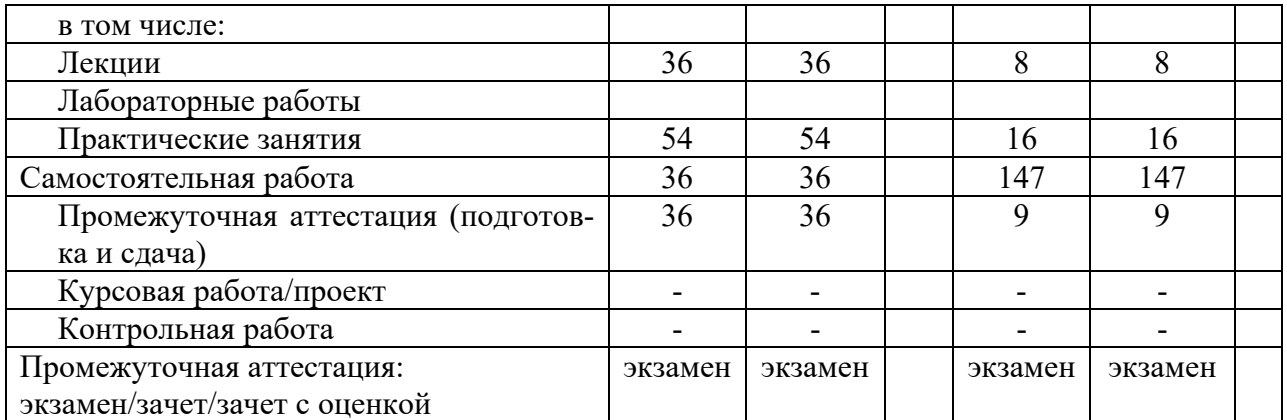

#### **5. Содержание дисциплины, структурированное по темам (разделам) с указанием отведенного на них количества академических часов и видов учебных занятий**

Содержание тем дисциплины, структурированное по темам с указанием дидактического материала по каждой изучаемой теме

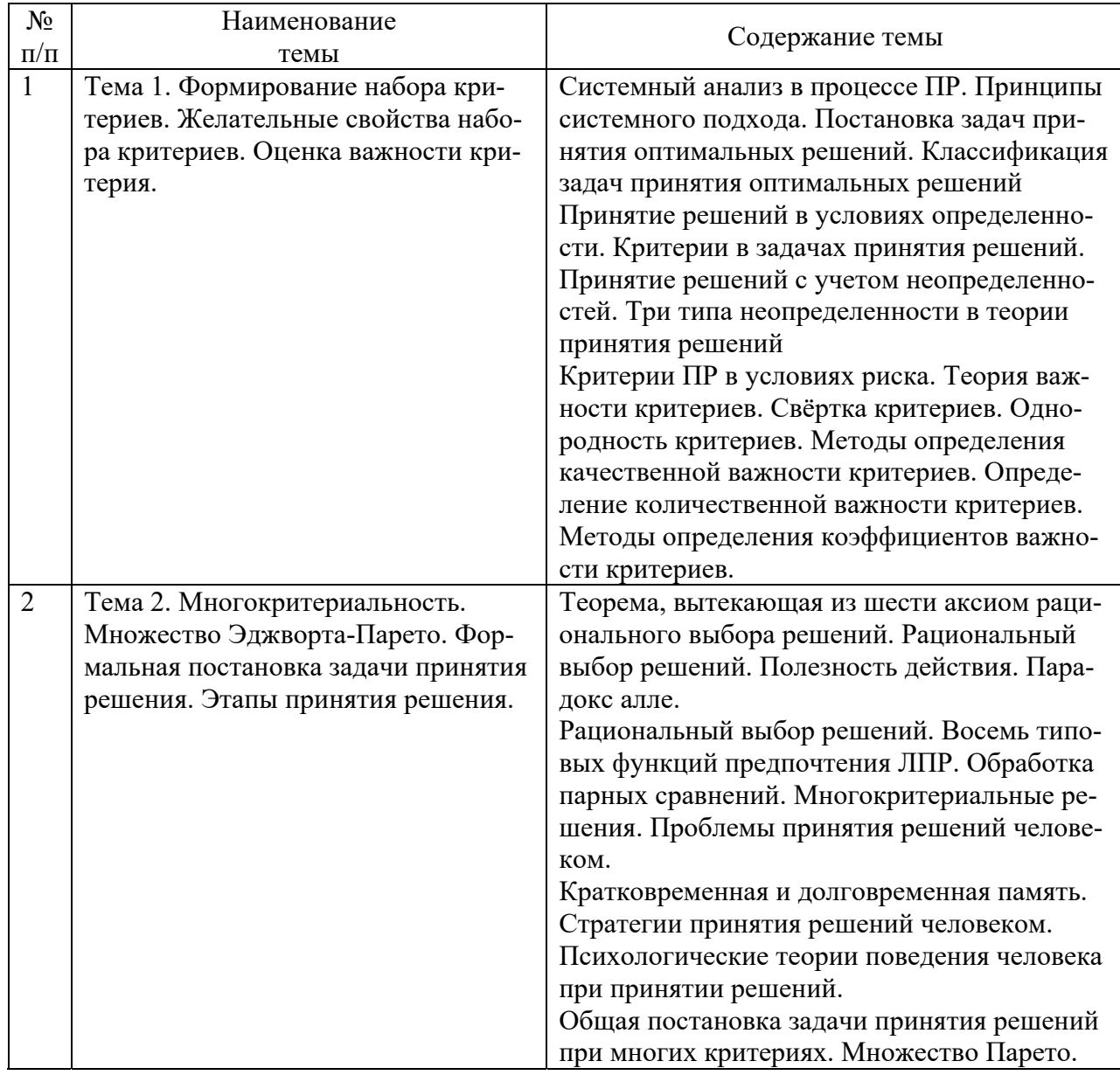

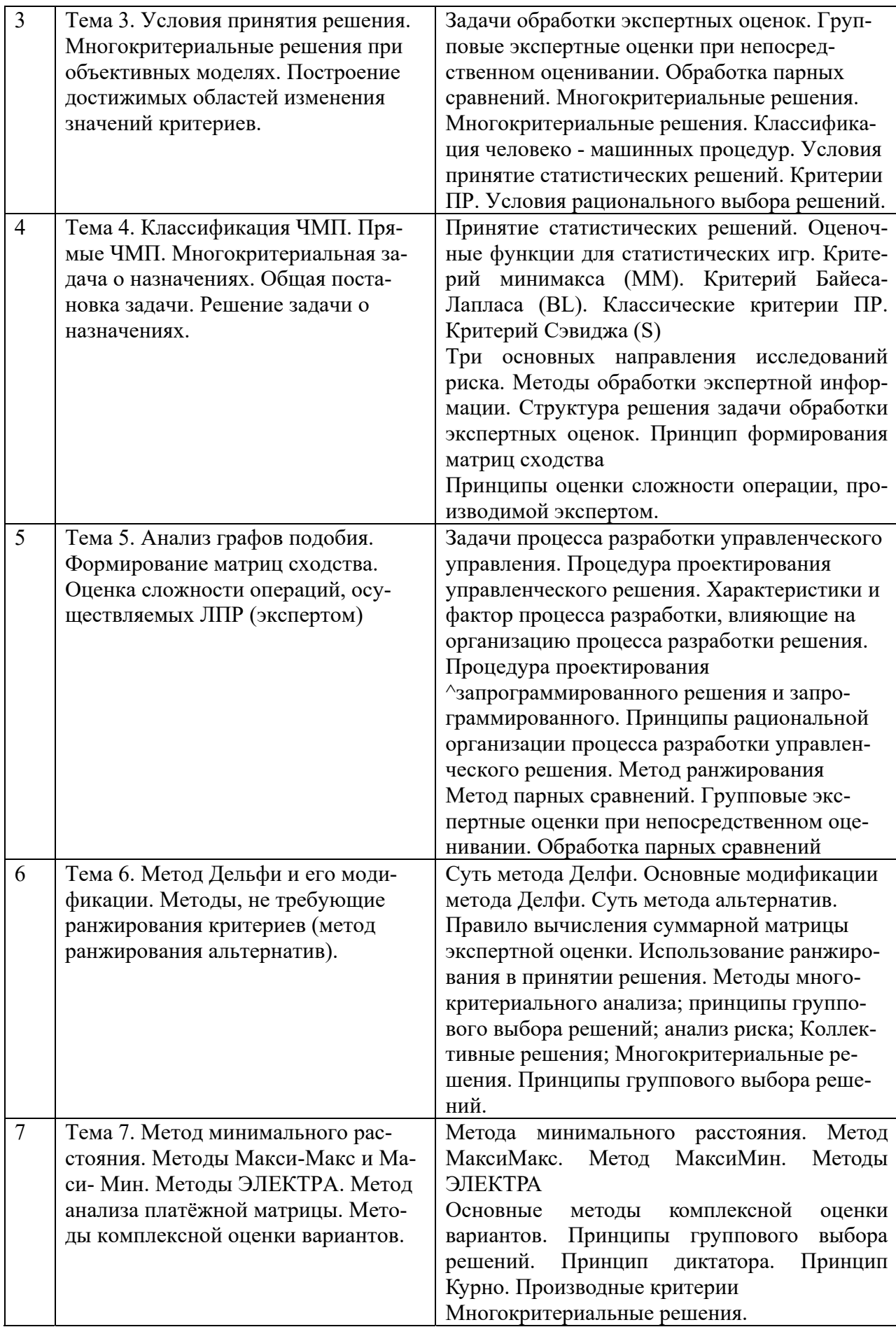

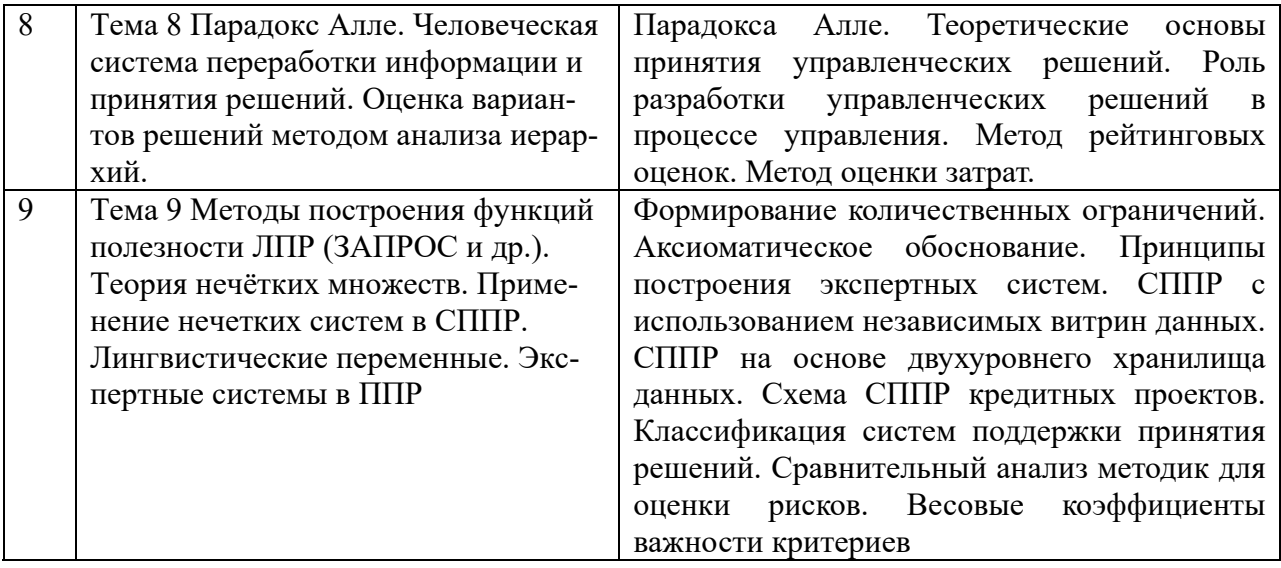

# **Тематический план (очная форма обучения)**

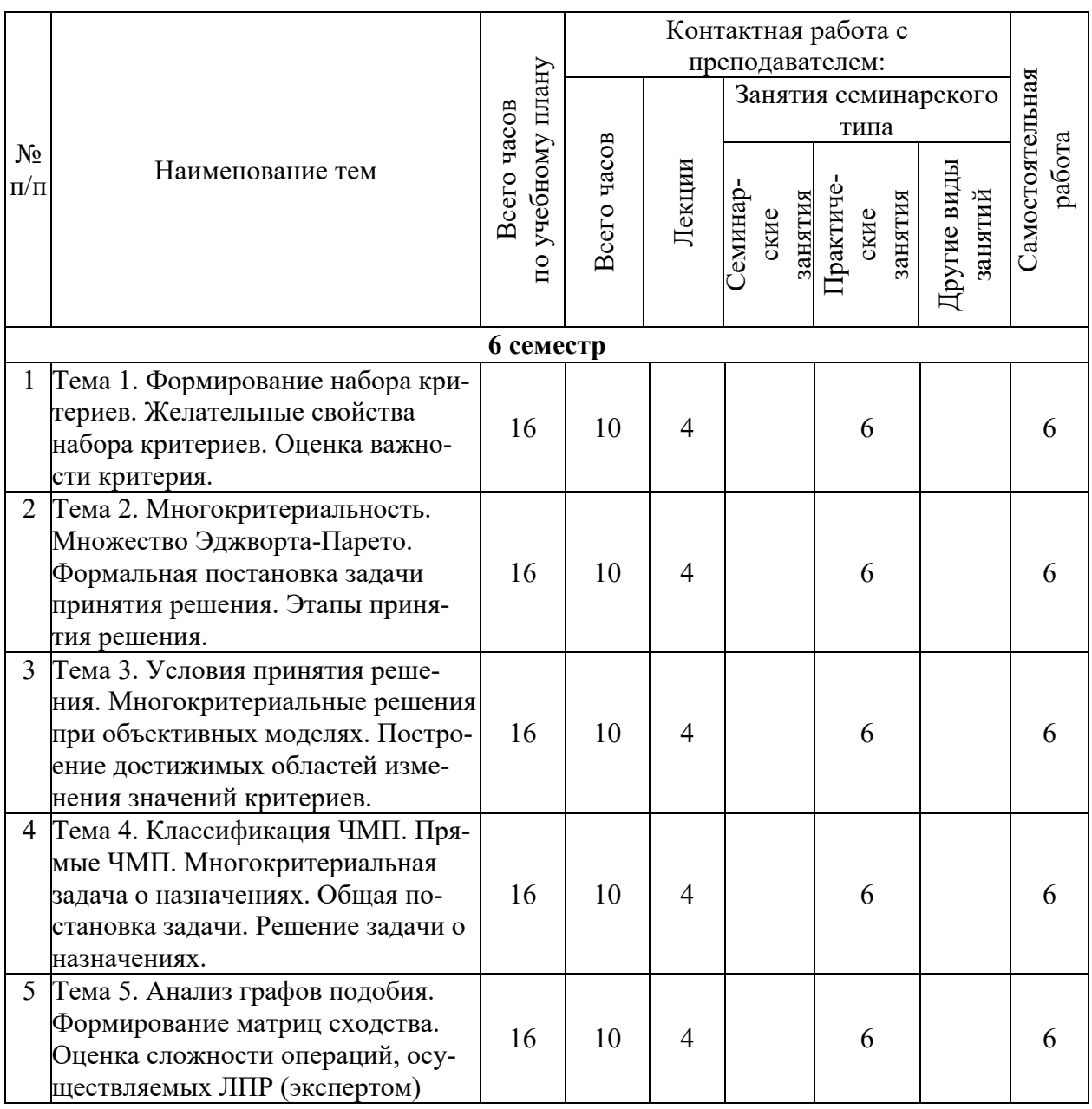

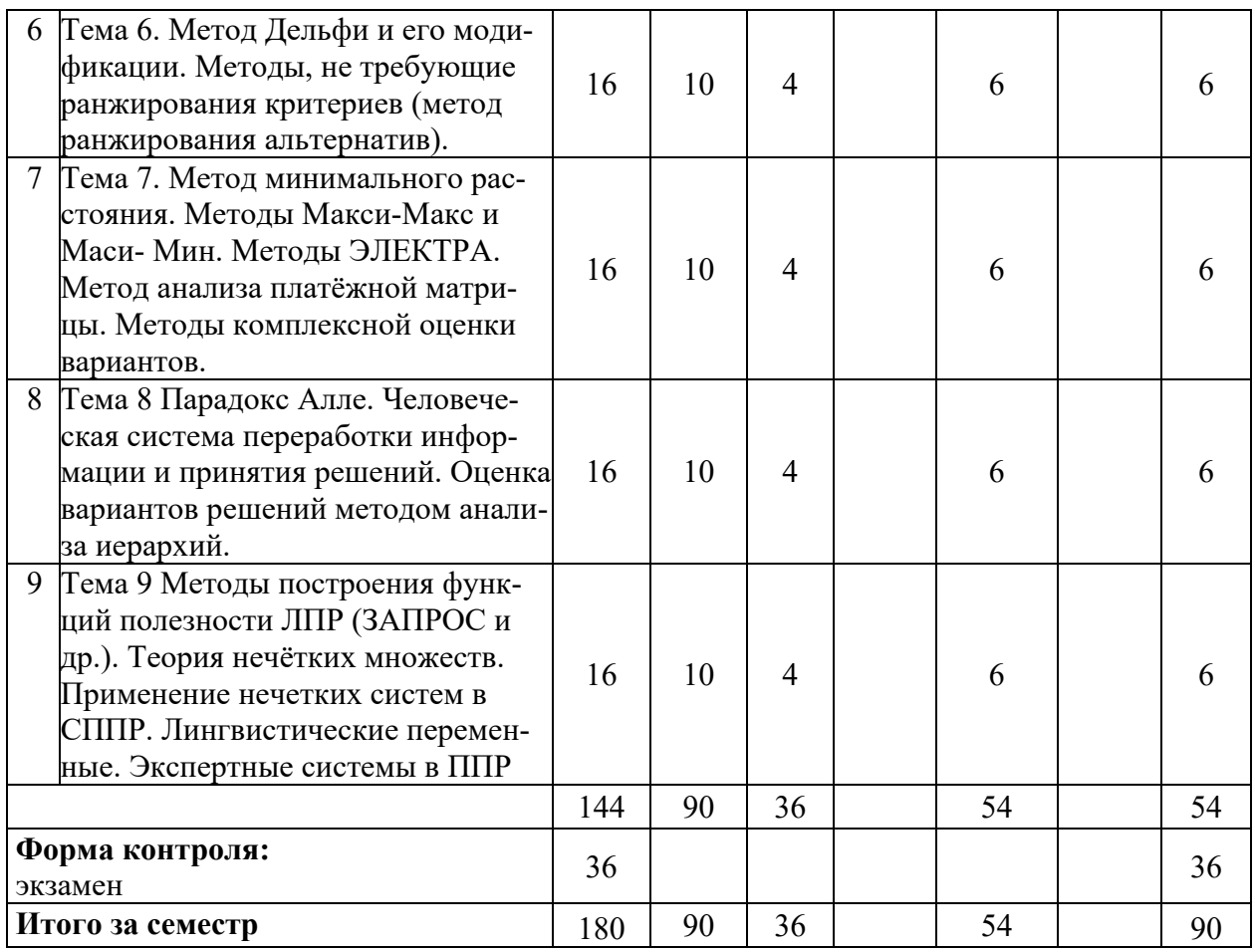

# **Тематический план (заочная форма обучения)**

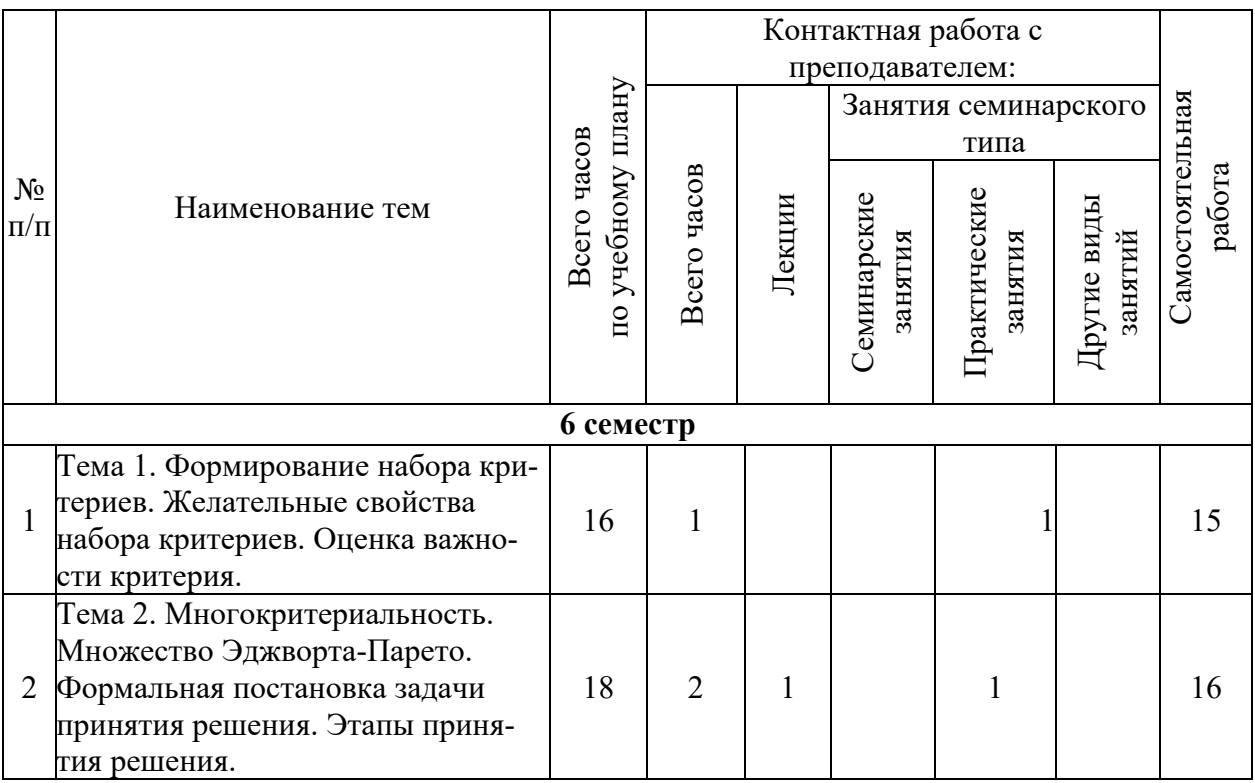

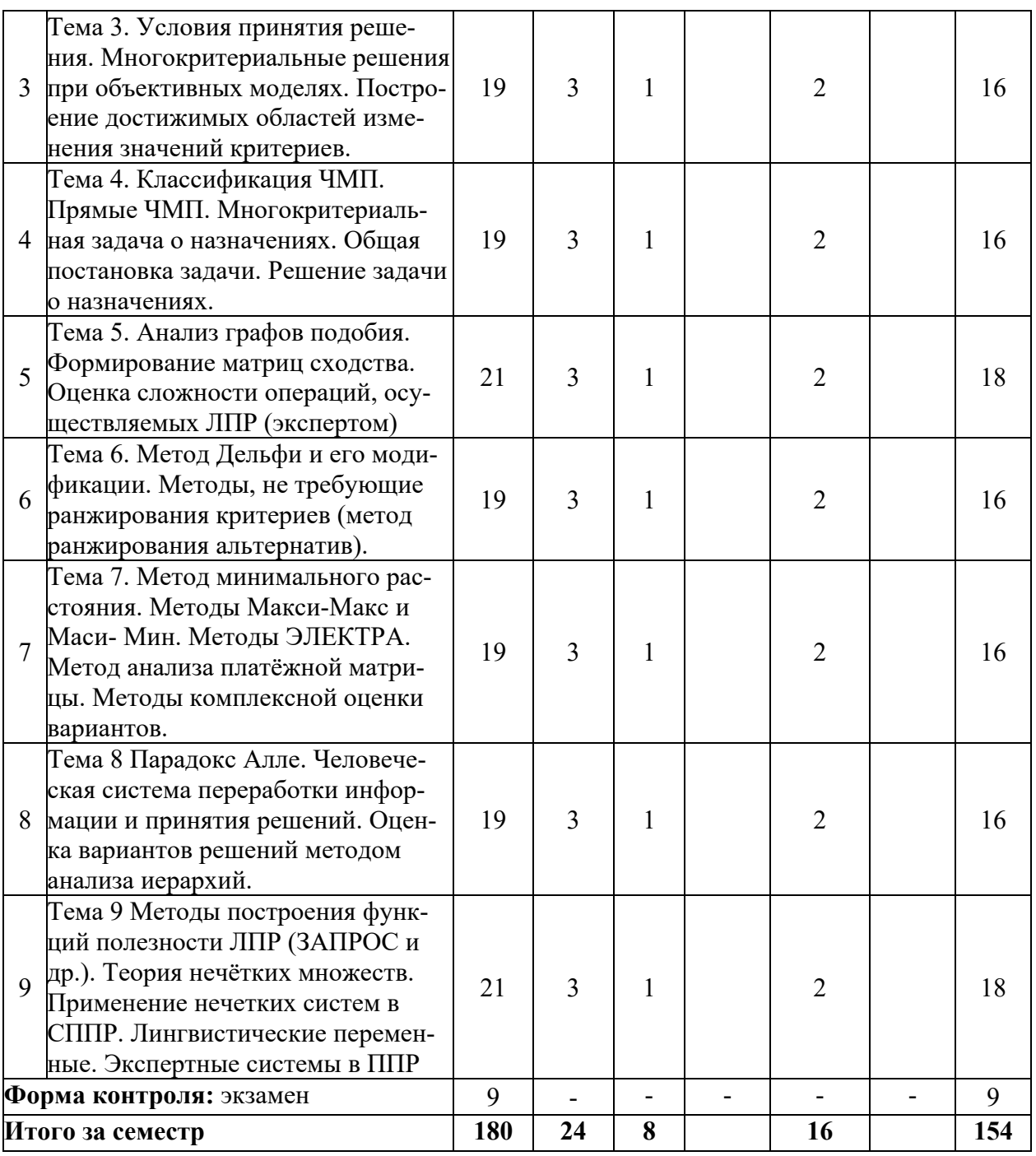

## 6. Самостоятельная работа обучающихся в ходе освоения дисциплины

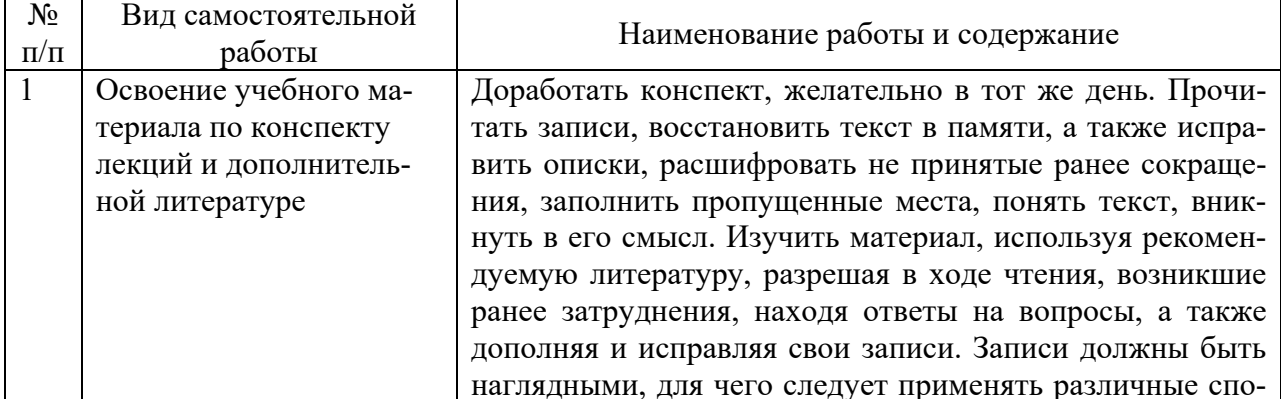

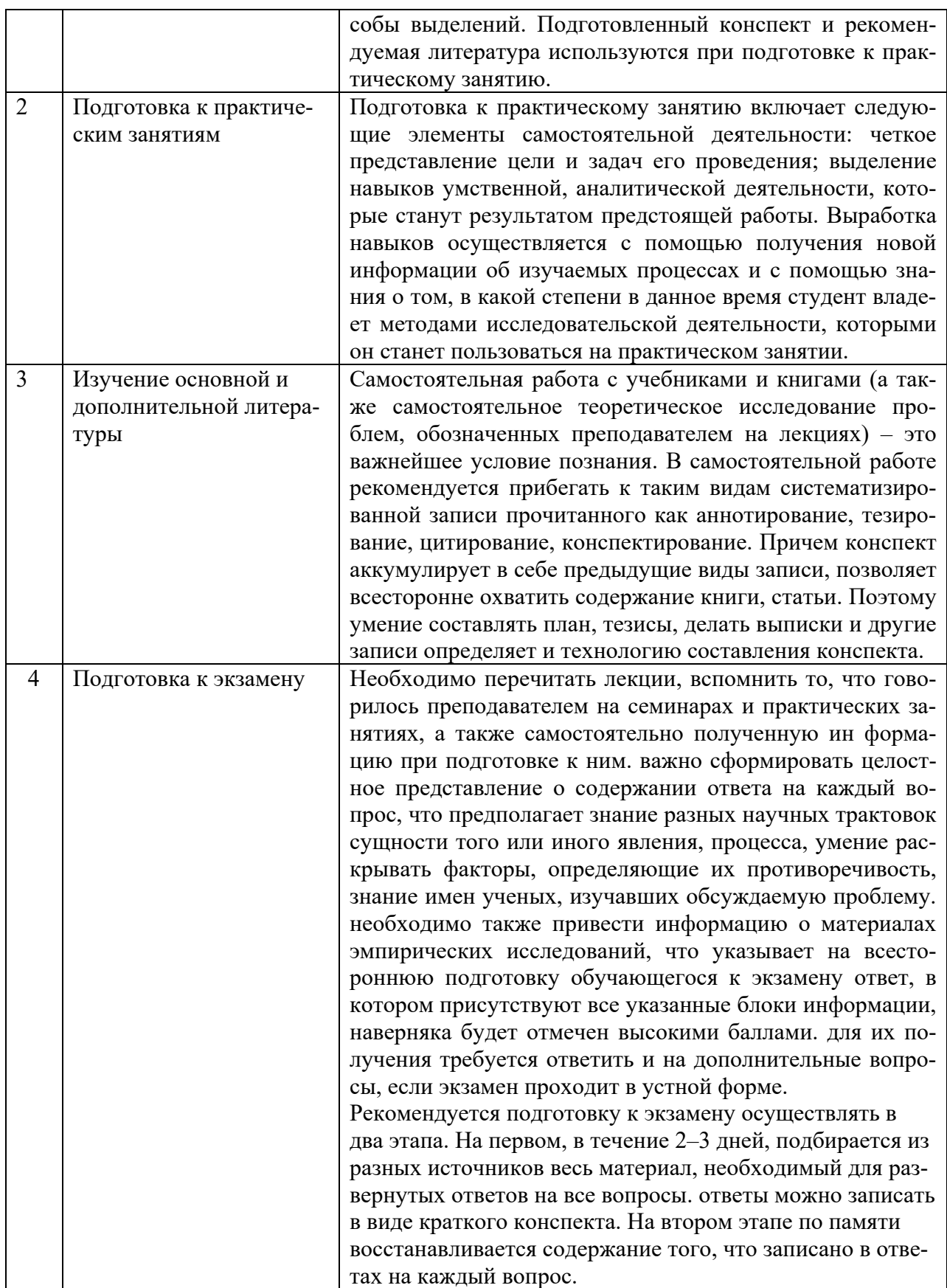

### 7. Фонд оценочных средств для текущей и промежуточной аттестации по дисциплине

### Оценочные средства для проведения текущей и промежуточной аттестации

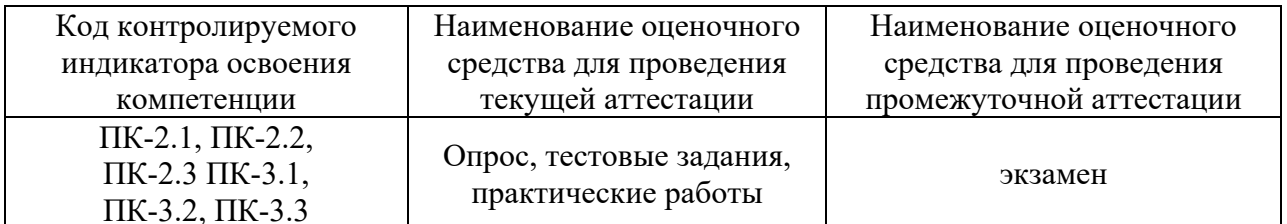

### Критерии оценивания результата обучения по дисциплине и шкала оценивания

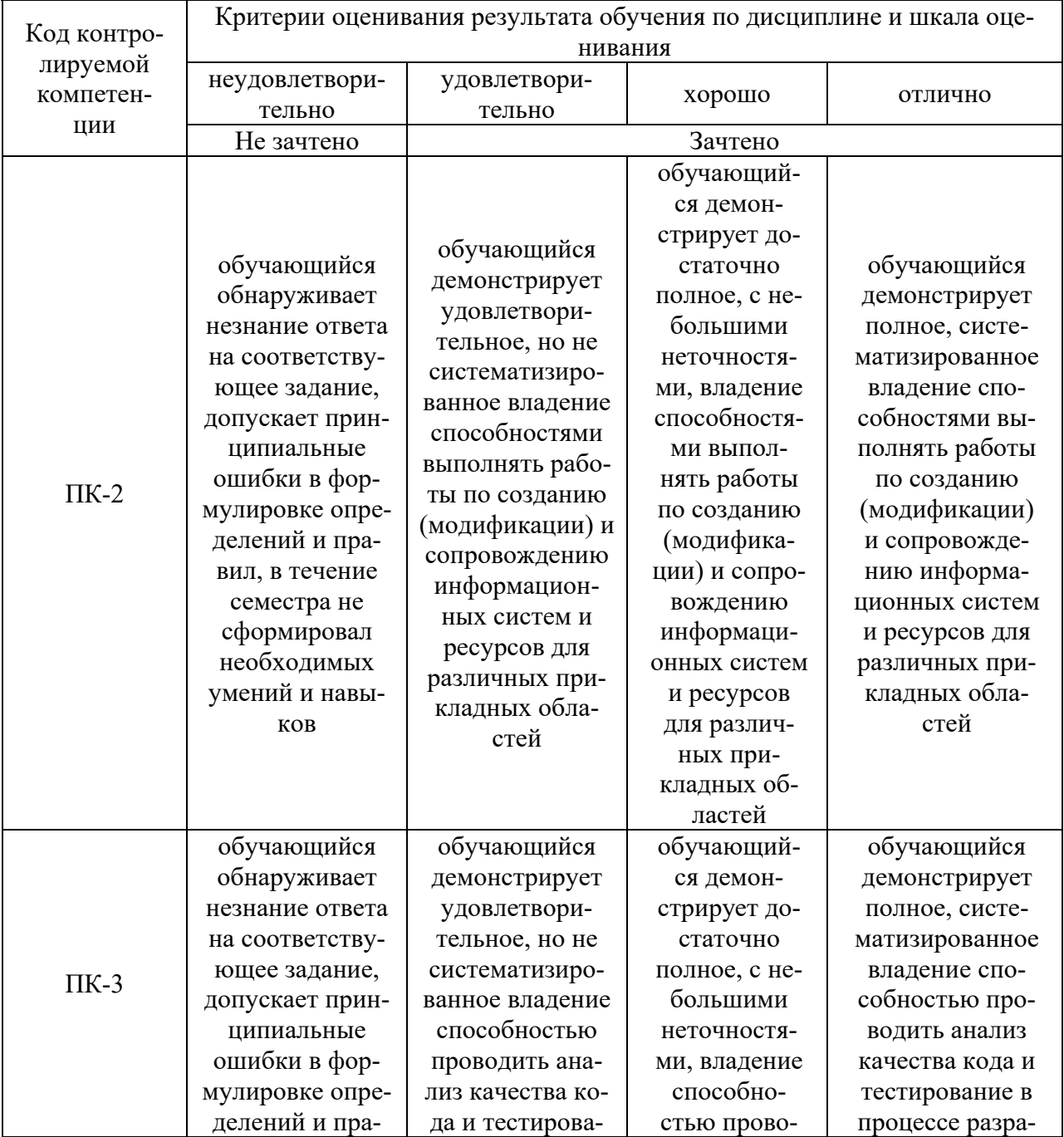

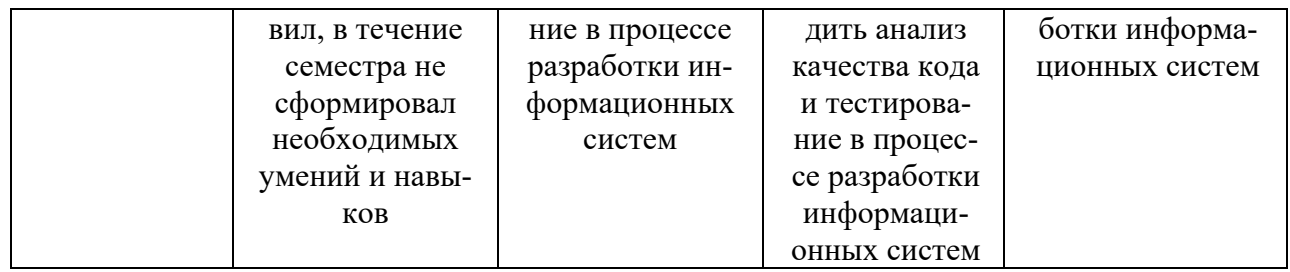

#### **8. Ресурсное обеспечение учебной дисциплины**

#### **Основная литература**:

1. Перфильев, Д.А. Интеллектуальные системы поддержки принятия решений : учеб. пособие / Д.А. Перфильев, К.В. Раевич, А.В. Пятаева. - Красноярск : Сиб. федер. унт, 2018. - 136 с. - ISBN 978-5-7638-4011-7. - Текст : электронный. - URL: https://znanium.com/catalog/product/1032190 (дата обращения: 14.12.2021). – Режим доступа: по подписке.

#### **Дополнительная литература:**

1. Целых, А.Н. Адаптивные информационные системы для поддержки принятия решений : монография / А.Н. Целых, Л.А. Целых, С.А. Барковский ; Южный федеральный университет. - Ростов-на-Дону ; Таганрог : Издательство Южного федерального университета, 2018. - 231 с. - ISBN 978-5-9275-2780-9. - Текст : электронный. - URL: https://znanium.com/catalog/product/1039682 (дата обращения: 14.12.2021). – Режим доступа: по подписке.

2. Доррер, Г. А. Методы и системы принятия решений: Учебное пособие / Доррер Г.А. - Краснояр.:СФУ, 2016. - 210 с.: ISBN 978-5-7638-3489-5. - Текст : электронный. - URL: https://znanium.com/catalog/product/978605 (дата обращения: 14.12.2021). – Режим доступа: по подписке.

3. Федунец, Н. И. Теория принятия решений: Учебное пособие для вузов / Федунец Н.И., Куприянов В.В. - Москва :МГГУ, 2005. - 281 с.: ISBN 5-7418-0397-0. - Текст : электронный. - URL: https://znanium.com/catalog/product/996991 (дата обращения: 12.12.2021). – Режим доступа: по подписке.

4. Анализ данных и процессов : учебное пособие / А. А. Барсегян, М. С. Куприянов, И. И. Холод [и др.]. - 3-е изд., перераб. и доп. - Санкт-Петербург : БХВ-Петербург, 2009. - 512 с. - (Учебная литература для вузов). - ISBN 978-5-9775-0368-6. - Текст : электронный. - URL: https://znanium.com/catalog/product/1855455 (дата обращения: 14.12.2021). – Режим доступа: по подписке.

#### **Электронные ресурсы:**

1. Интернет Университет Информационных технологий. [Электронный ресурс] : сайт. – Режим доступа: http://www.intuit.ru/, свободный (дата обращения 30.09.2021

2. Электронный портал steam.ru [Электронный ресурс] – Режим доступа: http://steam-portal.do.am/publ /ehvm/klassicheskaja arkhitektura ehvm i principy fon nejmana/2-1-0-3. – Загл. с экрана, , свободный (дата обращения 30.09.2021

3. Электронный портал steam.ru [Электронный ресурс] – Режим доступа: http://markx.narod.ru/bool/tabist.html. – Загл. с экрана, свободный (дата обращения 30.09.2021

4. Портал сетевых проектов project.net.ru [Электронный ресурс] – Режим доступа: http://project.net.ru/others/article7/net1\_3.html. – Загл. с экрана, свободный (дата обращения 30.09.2021

5. Электронный портал wiki.mvtom.ru [Электронный ресурс] – Режим доступа: http://wiki.mvtom.ru/index.php/Модели решения функциональных и вычислительных задач. – Загл. с экрана, свободный (дата обращения 30.09.2021.

6. Информационная система «Единое окно доступа к образовательным ресурсам» (ИС «Единое окно») : [сайт]. – URL: http://window/edu.ru (дата обращения: 25.09.2021). – Режим доступа : свободный. – Текст : электронный.

### **9. Материально-техническое обеспечение дисциплины**

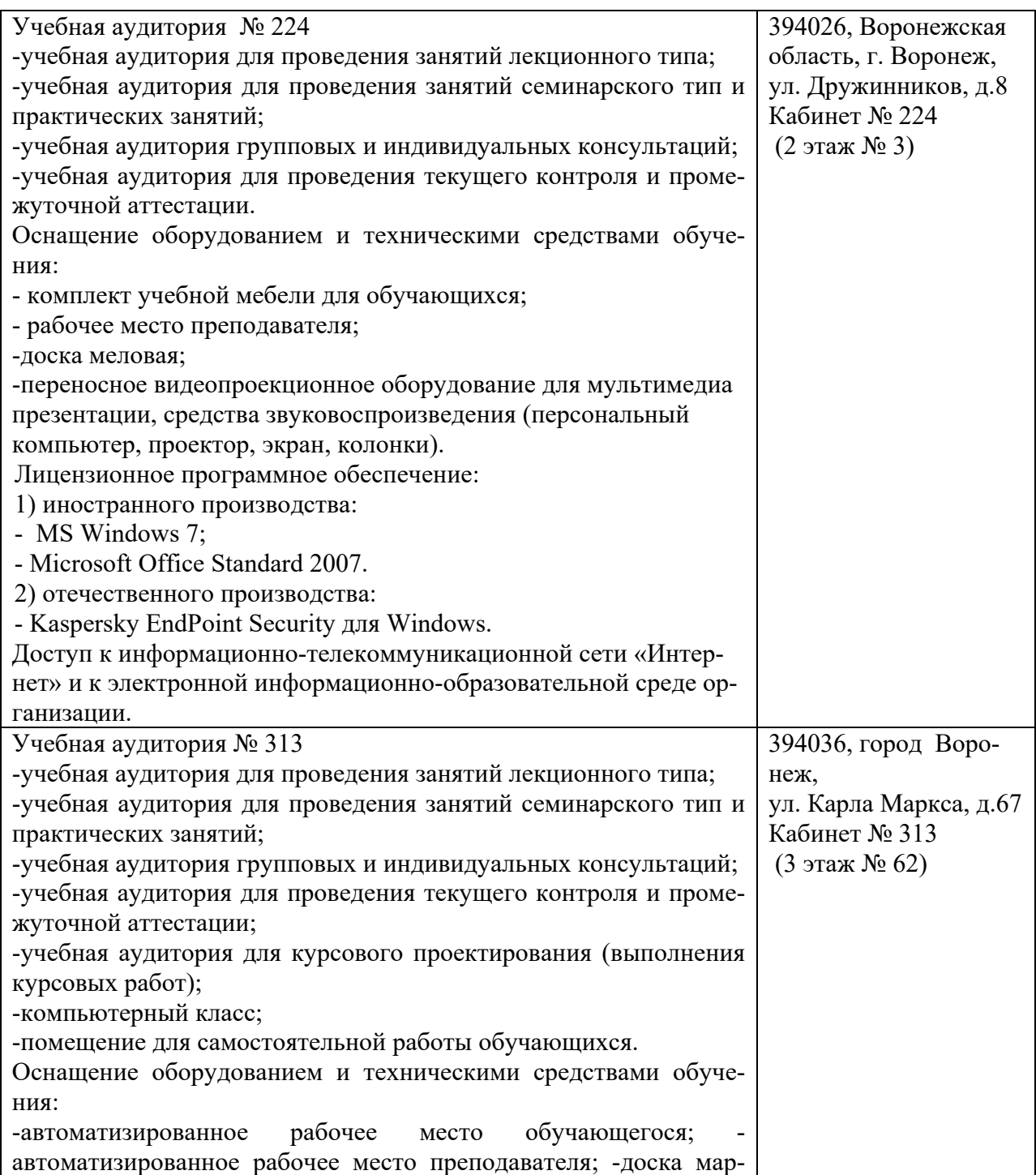

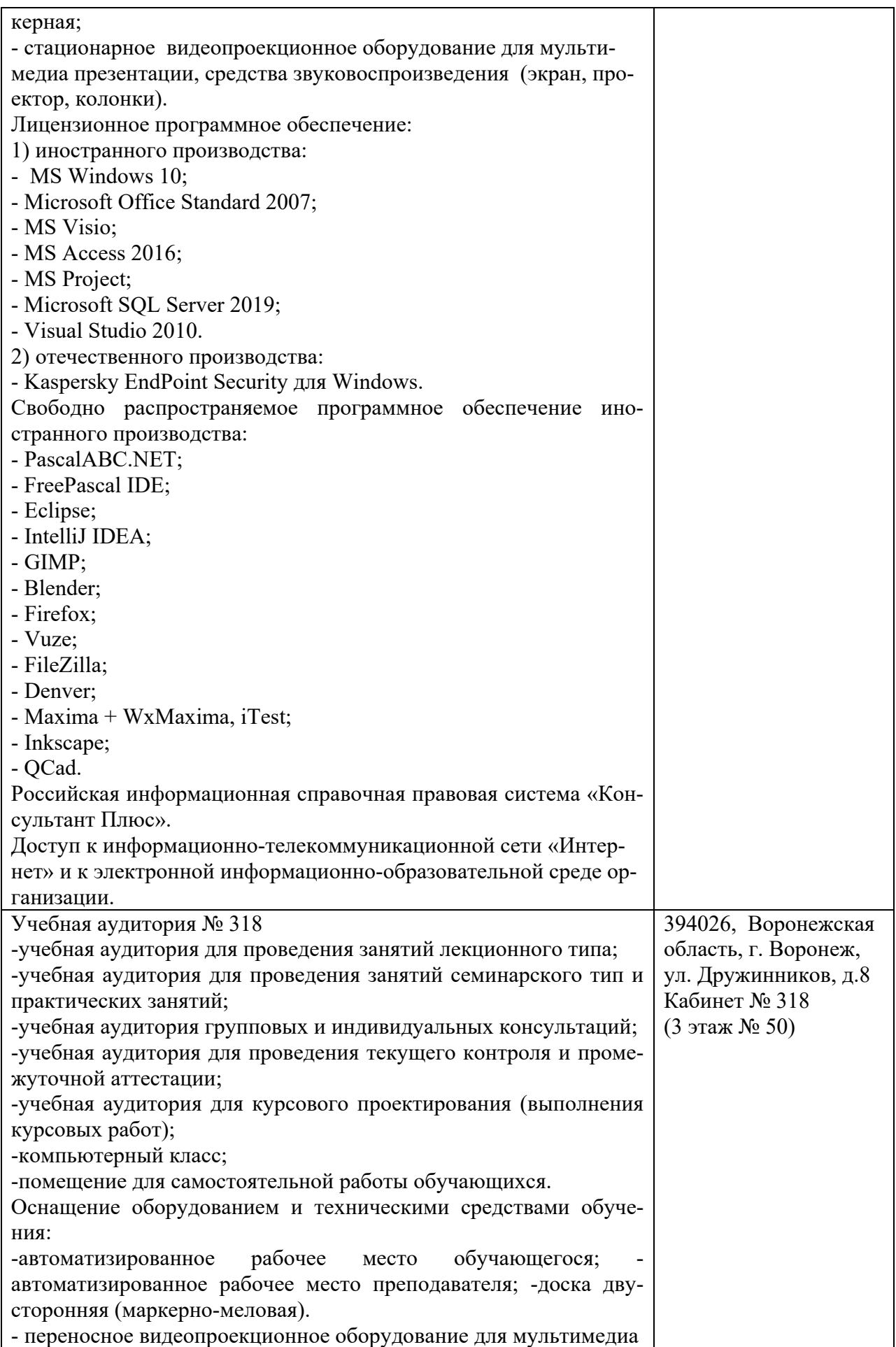

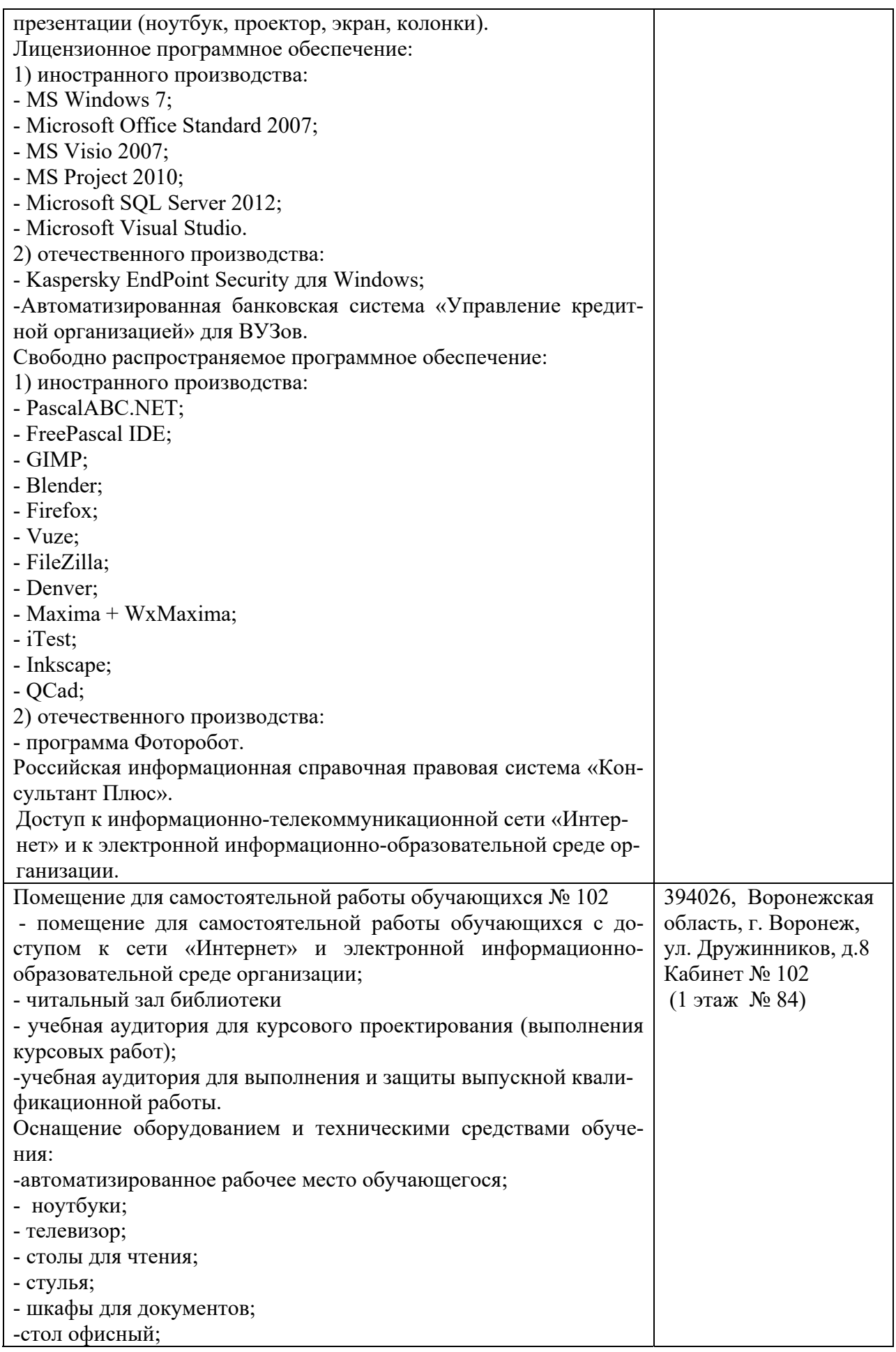

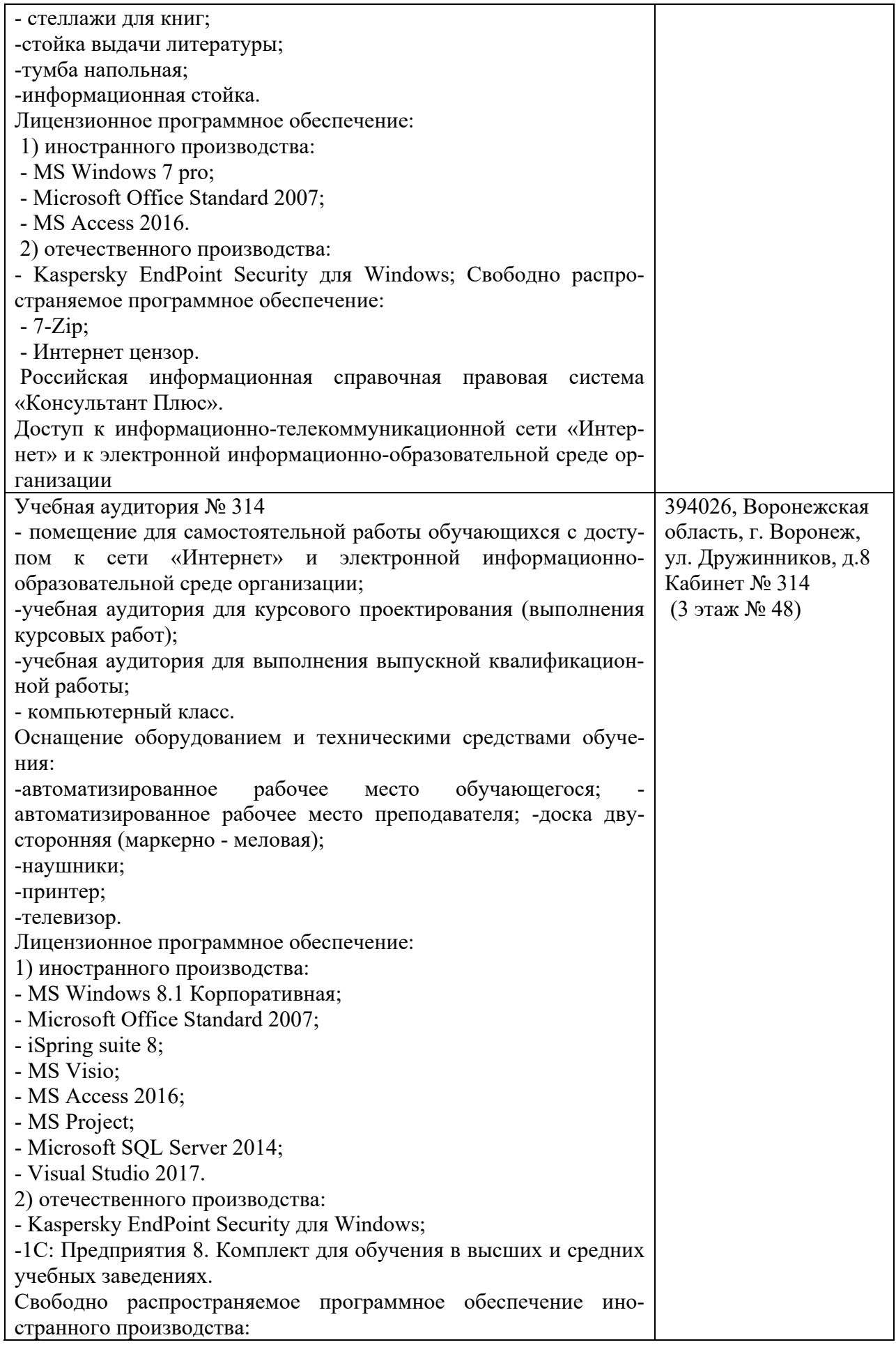

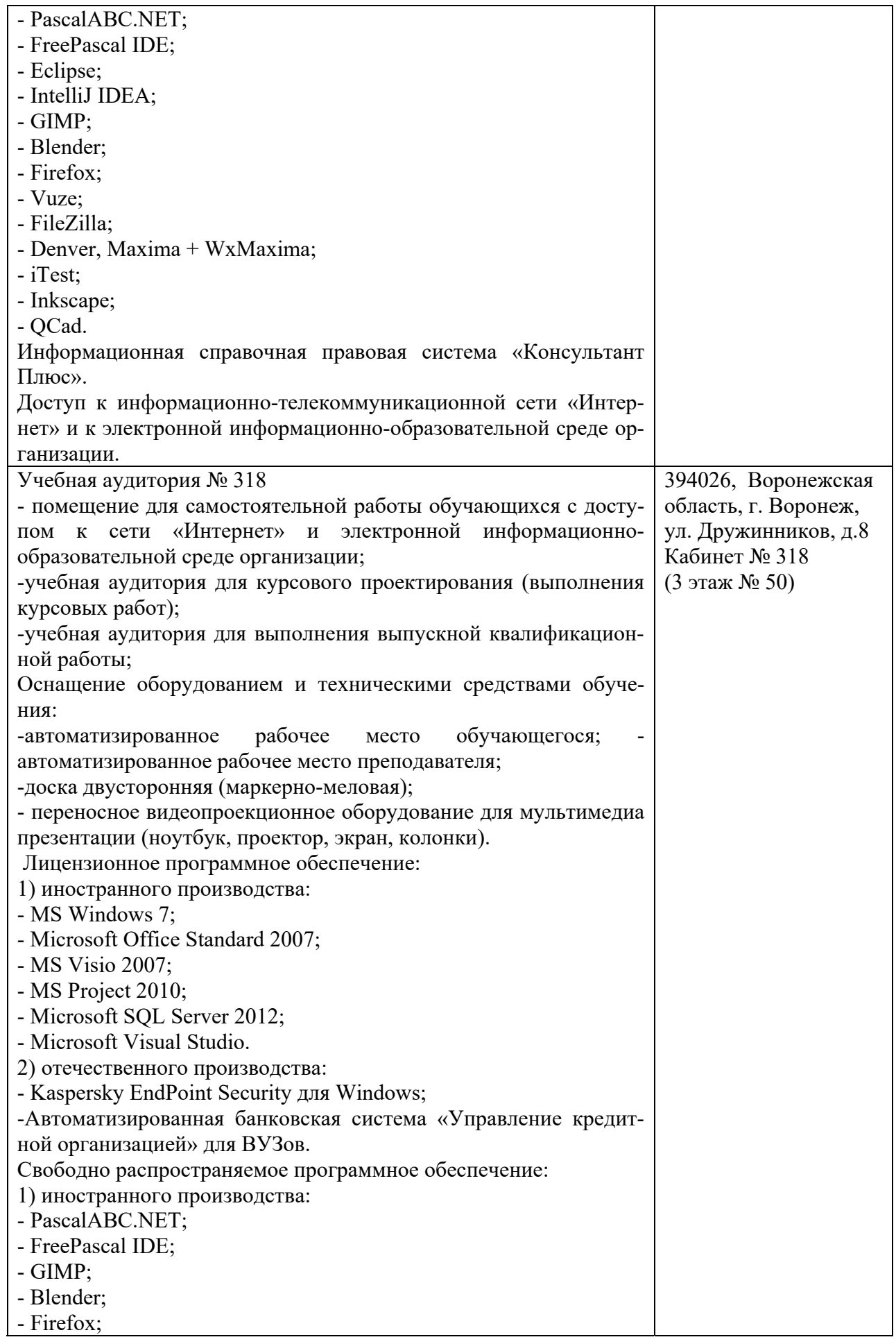

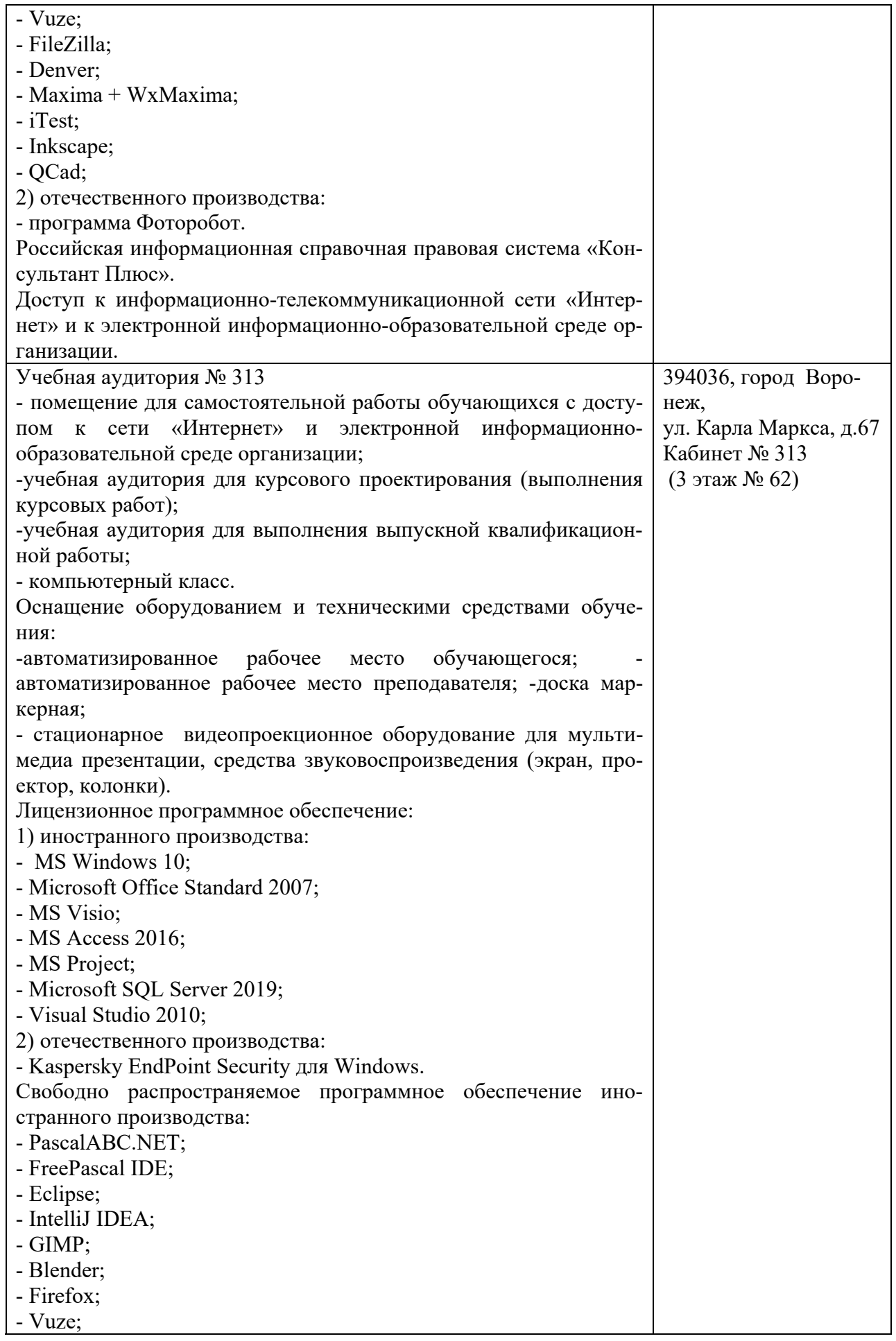

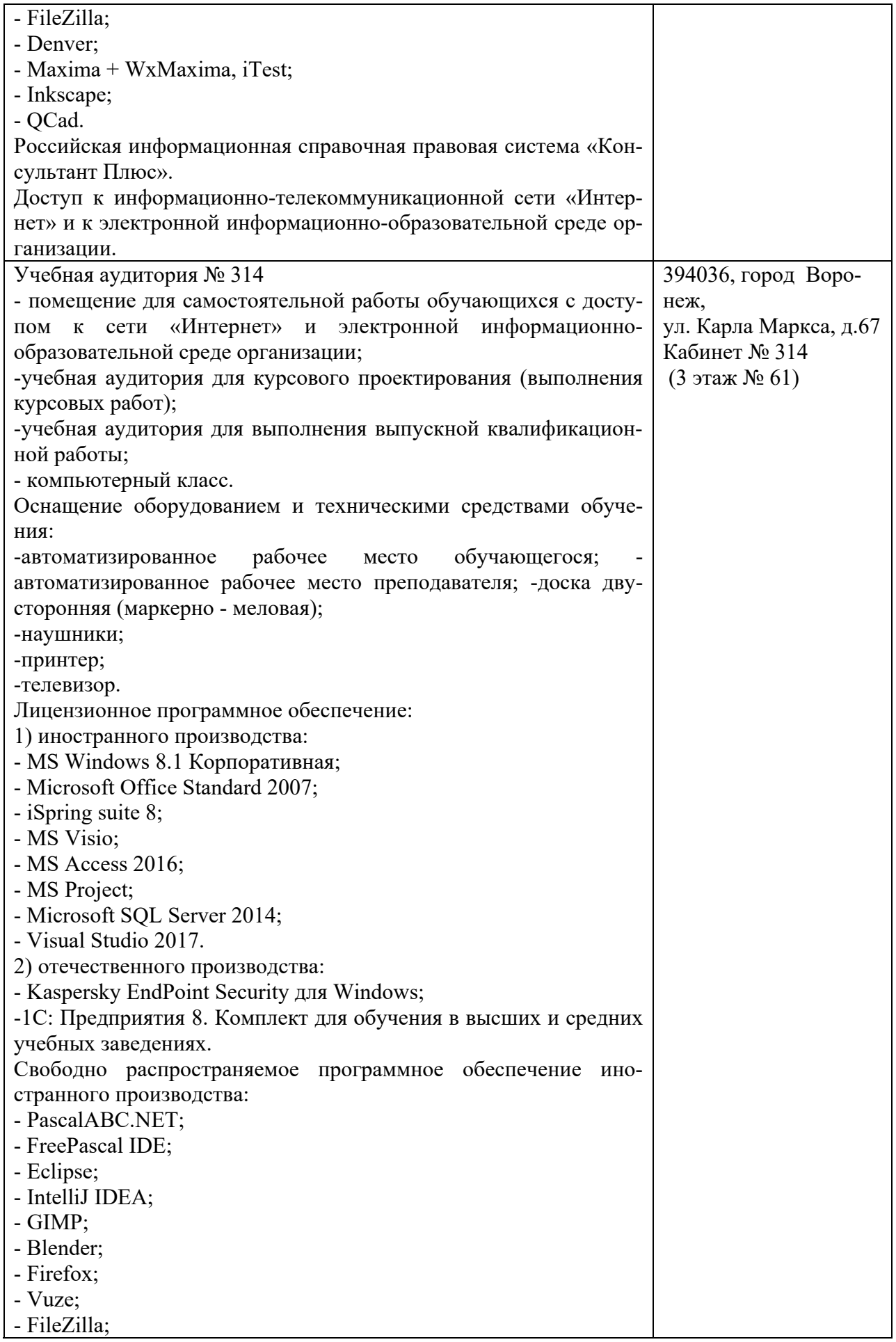

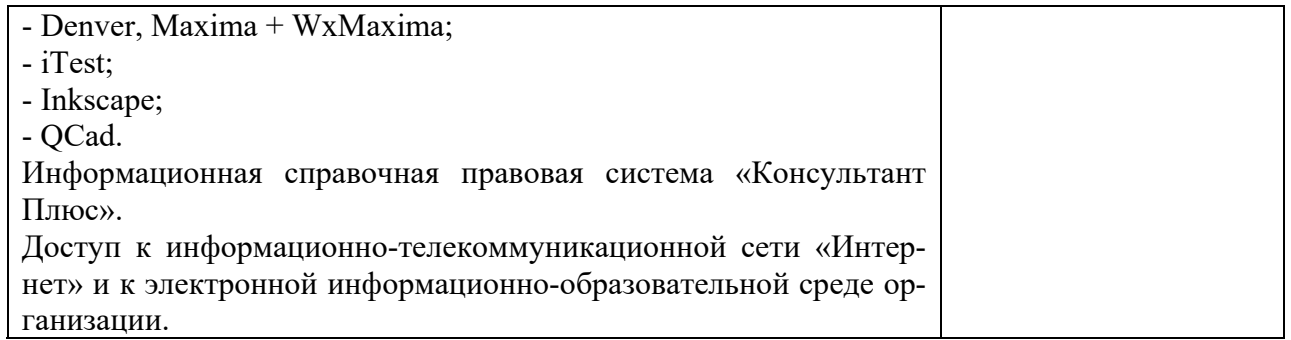

### **10. Оценочные материалы для проведения текущего контроля и промежуточной аттестации обучающихся по дисциплине**

#### **10.1 Материалы для текущего контроля освоения дисциплины**

**Тема 1. Формирование набора критериев. Желательные свойства набора критериев. Оценка важности критерия.** 

#### **Средства текущего контроля для проведения опроса:**

- 1. Системный анализ в процессе ПР.
- 2. Принципы системного подхода.
- 3. Постановка задач принятия оптимальных решений
- 4. Классификация задач принятия оптимальных решений
- 5. Принятие решений в условиях определенности
- 6. Критерии в задачах принятия решений
- 7. Принятие решений с учетом неопределенностей
- 8. Три типа неопределенности в теории принятия решений
- 9. Критерии ПР в условиях риска
- 10. Теория важности критериев.
- 11. Свёртка критериев. Однородность критериев.
- 12. Методы определения качественной важности критериев.
- 13. Определение количественной важности критериев.
- 14. Методы определения коэффициентов важности критериев.

**Практическая работа 1** по теме Формирование набора критериев. Желательные свойства набора критериев. Оценка важности критерия

**Цель практической работы:** сформировать практические знания, позволяющие овладеть методами формирования критериев эффективной оценки систем поддержки принятия решений

### **Вопросы к практической работе:**

- 1. Приведите особенности задач принятия решений
- 2. Понятие и роль ЛПР в процессе ПР. Индивидуальное ЛПР
- 3. Понятие и роль ЛПР в процессе ПР. Групповое ЛПР
- 4. Доступное, оптимальное решения. Эффективность решения.
- 5. Необходимые ресурсы для принятия решения.
- 6. Три этапа в процессе принятия решений
- 7. Процедуры этапа формирования решений
- 8. Процедуры этапа выбора решений

#### **Тема 2. Многокритериальность. Множество Эджворта-Парето. Формальная постановка задачи принятия решения. Этапы принятия решения.**

### **Средства текущего контроля для проведения опроса:**

- 1. Теорема, вытекающая из шести аксиом рационального выбора решений
- 2. Рациональный выбор решений. Полезность действия.
- 3. Парадокс алле.
- 4. Рациональный выбор решений. Восемь типовых функций предпочтения ЛПР.
- 5. Обработка парных сравнений
- 6. Многокритериальные решения
- 7. Проблемы принятия решений человеком.
- 8. Кратковременная и долговременная память.
- 9. Стратегии принятия решений человеком.
- 10. Психологические теории поведения человека при принятии
- 11. решений.
- 12. Общая постановка задачи принятия решений при многих критериях.
- 13. Множество Парето.

**Практическая работа 2** по теме Многокритериальность. Множество Эджворта-Парето. Формальная постановка задачи принятия решения. Этапы принятия решения.

**Цель практической работы:** сформировать практические знания, позволяющие овладеть знаниями и умениями на каждом этапе принятия и исполнения решений, а также уметь классифицировать задачи принятия решений.

#### **Вопросы к практической работе:**

1.Перечислите принципы группового выбора решений.

- 2.Принцип Эджворта-Парето
- 3.Что подразумевается под анализом риска.
- 4.Назовите три вида риска
- 5.Три основных направления исследований риска.
- 6.Измерение риска
- 7.Перечислить основные этапы принятия решений

### **Тема 3. Условия принятия решения. Многокритериальные решения при объективных моделях. Построение достижимых областей изменения значений критериев.**

#### **Средства текущего контроля для проведения опроса:**

- 1. Задачи обработки экспертных оценок
- 2. Групповые экспертные оценки при непосредственном оценивании
- 3. Обработка парных сравнений
- 4. Многокритериальные решения.
- 5. Многокритериальные решения. Классификация человеко машинных процедур.
- 6. Определите условия принятие решений в антагонистических и конфликтных си-

### туациях;

- 7. Определите условия принятие статистических решений;
- 8. Сформулируйте критерии ПР;
- 9. Сформулируйте условия рационального выбора решений;
- 10. Сформулируйте теорию проспектов;
- 11. Перечислите методы экспертной оценки.

**Практическая работа 3** по теме Условия принятия решения. Многокритериальные решения при объективных моделях. Построение достижимых областей изменения значений критериев.

**Цель практической работы:** освоение инструментария **Поиск решения** для решения оптимизационных задач в MS Excel

#### **Вопросы к практической работе:**

1.Сформулировать определение седловой точке в игре.

2.Дайте определение чистой и смешанной стратегии.

3.Сформулировать основная теорема теории игр

4.Опишите аналитический метод решения игры 2х2

5.Опишите решение игры методом сведения к задаче линейного программирования

# **Тема 4. Классификация ЧМП. Прямые ЧМП. Многокритериальная задача о назначениях. Общая постановка задачи. Решение задачи о назначениях**

### **Средства текущего контроля для проведения опроса:**

- 1. Принятие статистических решений
- 2. Оценочные функции для статистических игр
- 3. Сформулируйте критерий минимакса (ММ)
- 4. Сформулируйте критерий Байеса-Лапласа (BL)
- 5. Классические критерии ПР. Критерий Сэвиджа (S)
- 6. Сформулировать три основных направления исследований риска.
- 7. Определить условия измерения риска
- 8. Приведите общую схему экспертизы
- 9. Приведите формы опроса экспертов.
- 10. Сформулируйте методы обработки экспертной информации
- 11. Приведите структуру решения задачи обработки экспертных оценок

**Практическая работа 4** по теме Классификация ЧМП. Прямые ЧМП. Многокритериальная задача о назначениях. Общая постановка задачи. Решение задачи о назначениях

**Цель практической работы:** научиться составлять модели и решать задачи о назначении. Решение задачи о назначении (Венгерский алгоритм). Проверка решения с помощью Excel.

#### **Вопросы к практической работе**

- 1.Что подразумевается под рациональным выбором решений
- 2.Сформулируйте аксиомы рационального выбора решений
- 3.Теорема, вытекающая из шести аксиом рационального выбора решений
- 4.Рациональный выбор решений. Дилемма генерала.
- 5.Рациональный выбор решений. Восемь типовых функций предпочтения ЛИР.

#### **Тема 5. Анализ графов подобия. Формирование матриц сходства. Оценка сложности операций, осуществляемых ЛПР (экспертом)**

#### **Средства текущего контроля для проведения опроса:**

- 1. Дать определение графа
- 2. Какой граф называется графом подобия
- 3. Принцип формирования матриц сходства
- 4. Принципы оценки сложности операции, производимой экспертом
- 5. Задачи процесса разработки управленческого управления.
- 6. Процедура проектирования управленческого решения.

7. Характеристики и фактор процесса разработки, влияющие на организацию процесса разработки решения.

8. Процедура проектирования ^запрограммированного решения и запрограммированного.

9. Принципы рациональной организации процесса разработки управленческого решения.

**Практическая работа 5** по теме Анализ графов подобия. Формирование матриц сходства. Оценка сложности операций, осуществляемых ЛПР (экспертом)

**Цель практической работы:** приобретение практических навыков для решения задач линейного программирования численными методами

### **Вопросы к практической работе**

- 1. Что такое шкала
- 2. Метод ранжирования
- 3. Метод парных сравнений
- 4. Групповые экспертные оценки при непосредственном оценивании
- 5. Обработка парных сравнений

### **Тема 6**. **Метод Дельфи и его модификации. Методы, не требующие ранжирования критериев (метод ранжирования альтернатив).**

### **Средства текущего контроля для проведения опроса:**

- 1. Сформулируйте суть метода Делфи
- 2. Назовите основные модификации метода Делфи
- 3. В чем суть метода альтернатив
- 4. Сформулировать правило вычисления суммарной матрицы экспертной оценки
- 5. Использование ранжирования в принятии решения
- 6. методы многокритериального анализа;
- 7. принципы группового выбора решений;
- 8. анализ риска;
- 9. коллективные решения;
- 10. Многокритериальные решения
- 11. Принципы группового выбора решений

**Практическая работа 6** по теме Метод Дельфи и его модификации. Методы, не требующие ранжирования критериев (метод ранжирования альтернатив)

**Цель практической работы:** ознакомиться с такими инструментами менеджмента инноваций, как метод мозгового штурма, метод Дельфи, метод номинальных групп, метод ранжирования альтернатив, а также приобрести навыки создания эффективного механизма генерации новаторских идей

#### **Вопросы к практической работе**

- 1. Анализ риска.
- 2. Принципы группового выбора решений
- 3. Принцип большинства голосов
- 4. Принцип Эджворта
- 5. Критерий произведений

**Тема 7. Метод минимального расстояния. Методы МаксиМакс и МаксиМин. Методы ЭЛЕКТРА. Метод анализа платёжной матрицы. Методы комплексной оценки вариантов.** 

#### **Средства текущего контроля для проведения опроса:**

- 1. В чем суть метода минимального расстояния
- 2. Сформулировать метод МаксиМакс
- 3. Сформулировать метод МаксиМин
- 4. Назвать основные методы ЭЛЕКТРА.
- 5. Сформулировать метод анализа платёжной матрицы
- 6. Сформулировать основные методы комплексной оценки вариантов
- 7. Принципы группового выбора решений
- 8. Принцип диктатора
- 9. Принцип Курно
- 10. Производные критерии
- 11. Многокритериальные решения

**Практическая работа 7** по теме Метод минимального расстояния. Методы Макси-Макс и МаксиМин. Методы ЭЛЕКТРА. Метод анализа платёжной матрицы. Методы комплексной оценки вариантов.

**Цель практической работы:** формирование методологии экономикоматематического моделирования производственных систем для научного обоснования рекомендаций по совершенствованию производственной деятельности предприятий, повышению эффективности управления производством в условиях рыночных отношений

#### **Вопросы к практической работе**

1. Сформулируйте методы поддержки принятия решения при проектировании современных информационных систем

- 2. В чем состоит сущность структурного подхода.
- 3. В чем суть метода функционального моделирования.
- 4. Назовите общие принципы построения моделирующих алгоритмов

5. Сформулируйте принципы разработка ИТ-стратегии на основании бизнесстратегии предприятия

#### **Тема 8 Парадокс Алле. Человеческая система переработки информации и принятия решений. Оценка вариантов решений методом анализа иерархий**

#### **Средства текущего контроля для проведения опроса:**

- 1. В чем суть парадокса Алле
- 2. Опишите суть ЧМ системы принятия решений.
- 3. В чем суть метода анализа альтернатив
- 4. Принципы построения оценки вариантов решения
- 5. Теоретические основы принятия управленческих решений.
- 6. Роль разработки управленческих решений в процессе управления
- 7. Метод рейтинговых оценок
- 8. Метод оценки затрат

**Практическая работа 8** по теме Парадокс Алле. Человеческая система переработки информации и принятия решений. Оценка вариантов решений методом анализа иерархий

**Цель практической работы:** сформировать практические знания, позволяющие овладеть методом — решением задач, связанных с выбором альтернатив по многим критериям, а также с учетом других разнообразных факторов, влияющих на принятие решений.

#### Вопросы к практической работе

- 1. Многоэлементные системы.
- 2. Системы с распределенным контролем.
- 3. Механизмы планирования.
- 4. Механизмы распределения ресурса.
- 5. Механизмы последовательного распределения ресурса.

### Тема 9 Методы построения функций полезности ЛПР. Теория нечётких множеств. Применение нечетких систем в СППР. Лингвистические переменные. Экспертные системы в ППР

### Средства текущего контроля для проведения опроса:

- $1.$ Формирование количественных ограничений
- 2. Аксиоматическое обоснование

3. Как установить граничные значения для лингвистических переменных и соответствующих им термов.

- 4. Как строится функция принадлежности для каждого терма
- 5. Опишите лингвистические переменные
- 6. Принципы построения экспертных систем
- 7. СППР с использованием независимых витрин данных
- 8. СППР на основе двухуровнего хранилища данных
- 9. Схема СППР кредитных проектов
- 10. Классификация систем поллержки принятия решений
- 11. Сравнительный анализ методик для оценки рисков

Практическая работа 9 по теме Методы построения функций полезности ЛПР. Теория нечётких множеств. Применение нечетких систем в СППР. Лингвистические переменные. Экспертные системы в ППР

Цель практической работы: выработать практические навыки выбора наилучшего решения при многих критериях, а также практического применения экспертных систем в  $\Pi\Pi$ P.

### Вопросы к практической работе

- 1. Метол STEM.
- 2. Весовые коэффициенты важности критериев.

3. Какие встроенные функции Excel использовались в ходе выполнения практической работы.

4. Поясните особенности мат модели многокритериальной транспортной залачи.

- 5. Назовите основные этапы ЧМП STEM.
- 6. Какая свертка использовалась при формировании глобального критерия.

### Тестовые задания

### Принять "правильное" решение - значит:

выбрать такую альтернативу из числа возможных, которая в минимальной 1. степени будет способствовать достижению поставленной цели.

- выбрать такую альтернативу из числа возможных, которая в достаточной степени  $2.$ будет способствовать достижению поставленной цели.
- $\overline{3}$ . выбрать такую альтернативу из числа возможных, которая в определенной степени будет способствовать достижению поставленной цели.
- $\overline{4}$ выбрать такую альтернативу из числа возможных, которая в максимальной степени будет способствовать лостижению поставленной цели.

#### Что усложняет принятие решений:

- $1<sub>1</sub>$ противоречивость требований,
- $\mathcal{D}$ правильный результат
- 3. прямое решение
- $\overline{4}$ . начальное условие
	- неоднозначность оценки ситуаций,
		- ошибки в выборе приоритетов

# Неотъемлемой частью принятия решений являются неопределенности, выбрать

#### правильные:

1. неопределенности, связанные с неполнотой знаний о проблеме;

2. неточное понимание своих целей лицом, принимающим решение;

- 3. неопределенность при учёте реакции окружающей среды на принятое, решение
- 4. неопределённости, связанные с полнотой знаний о проблеме;
- 5. уверенность всвоих целях лицом, принимающим решение;
- 6. определённость при учёте реакции окружающей среды на принятое, решение

### Компьютеризация процесса принятия решений - это:

1. необходимость, обусловленная постоянными потребностями управленческой леятельности

2. необходимость, обусловленная необходимостью управленческой деятельности

3. необходимость, обусловленная некоторыми потребностями управленческой леятельности

4. необходимость, обусловленная современными потребностями управленческой деятельности

Внелрение компьютерной техники и карлинальное изменение на этой основе информационно-коммуникационных процессов непосредственно влияют на

- 1. надобность в подборе кадров по высшей категории
- 2. принятие управленческих решений
- 3. установку стандартов

 $\overline{5}$ .

6.

### Целостные технологические системы по принятию управленческих решений, для которых характерны:

1. новые технологии коммуникационных сетей ЭВМ (на основе локальных и распределительных);

2. новые технологии обработки информации на базе персональных компьютеров и автоматизированных рабочих мест (ПЭВМ и АРМ);

3. безбумажная технология, исключающая бумагу как носителя информации;

4. технология использования искусственного интеллекта в процессе принятия решений на базе моделируемых систем с различными формами представления ситуации, экспертных систем, знаний и т.п.

## Основными компонентами структуры НИТ выступают:

1. технические средства - ЭВМ и организационная техника;

- 2. технические средства отделов и инвентарь,
- 3. методические пособия,
- 4. информационно-технологическое и программно-алгоритмическое обеспечение;

5. специально создаваемые организационные структуры управления, обеспечивающие эффективное использование всех элементов НИТ.

### Системы поддержки принятия решений являются:

1. качественно новым уровнем автоматизации управленческих процессов в экономической сфере,

2. качественно новым уровнем автоматизации управленческих процессов в технической coepe

3. качественно новым уровнем автоматизации управленческих процессов в компьютеризации и автоматизации

4. качественно новым уровнем автоматизации управленческих процессов в различных сферах человеческой деятельности

### **Поддержка принятия решений и заключается в помощи ЛПР в процессе принятия решения. Она включает:**

1. помощь ЛПР при анализе и оценке ситуации и ограничений, накладываемых внешней средой;

2. выявление предпочтений ЛПР, т.е. ранжирование приоритетов при принятии решения;

3. генерацию возможных решений, т.е. формирование списка альтернатив;

4. оценку возможных альтернатив исхода из предпочтений ЛПР и ограничений, накладываемых внешней средой;

5. анализ последствий принимаемых решений;

6. выбор лучшего, с точки зрения ЛПР, варианта.

#### **Суть компьютерной поддержки принятия решений заключается в:**

1. формализованном описании процессов обработки исходных данных и выработке решения,

2. формализованном описании процессов обработки решения, а также алгоритмизации этих процессов

3. формализованном описании процессов обработки исходных данных и выработке решения, а также алгоритмизации этих процессов

Системы поддержки принятия решений являются:

1. человеко-машинными объектами, которые позволяют лицам, принимающим решение, использовать данные, знания, математические модели для анализа решения слабоструктурированных и неструктурированных проблем,

2. человеко-машинными объектами, которые позволяют лицам, принимающим решение, использовать данные, знания, объективные и субъективные модели для анализа решения всякого рода проблем,

3. человеко-машинными объектами, которые позволяют лицам, принимающим решение, использовать данные, знания, объективные и субъективные модели для анализа решения слабоструктурированных и неструктурированных проблем

**К слабоструктурированным относятся задачи, которые содержат:**  1. как количественные, так и качественные переменные, причём доминируют количественные переменные.

2. как количественные, так и качественные переменные, причём доминируют

качественные переменные. как количественные, так и качественные переменные, и они равны по смыслу и характеру.

### **Неструктурированные проблемы имеют:**

1. лишь качественное описание

2. только количественное описание

3. качественное и количественное описание

4. другое

#### **СППР определяется как:**

1. компьютерная информационная система, используемая для различных видов деятельности при принятии решений в ситуациях, где невозможно или нежелательно иметь автоматическую систему, полностью выполняющую весь процесс решения, 2. компьютерная информационная система, используемая для экономической деятельности при принятии решений в ситуациях, где невозможно или нежелательно иметь автоматическую систему, полностью выполняющую весь процесс решения, 3. компьютерная информационная система, используемая для компьютеризированной деятельности при принятии решений в ситуациях, где невозможно или нежелательно иметь автоматическую систему, полностью выполняющую весь процесс решения,

#### **Под СППР понимаются:**

1. диалоговые системы, оказывающие помощь ЛПР, использующие развитые базы

данных (БД) и мощные базы математических моделей при решении задач из слабоструктурированных предметных областей,

2. диалоговые системы, оказывающие помощь лицам принимающим решение, использующие развитые базы данных (БД) и мощные базы математических моделей при решении задач из слабоструктурированных предметных областей,

3. диалоговые системы, оказывающие помощь ЛПР, использующие Интернет и мощные базы математических моделей при решении задач из слабоструктурированных предметных областей,

4. диалоговые системы, оказывающие помощь ЛПР, использующие графические технологии и мощные базы математических моделей при решении задач из слабоструктурированных предметных областей,

### **Человеко-машинная процедура принятия решений с помощью СППР представляет собой:**

1. циклический процесс взаимодействия человека и компьютера,

2. линейное представление взаимодействия человека и компьютера,

3. гиперболическое представление взаимодействия человека и компьютера,

4. не сочетание взаимодействия человека и компьютера,

### **Системы поддержки принятия решений выполняют следующие функции:**

1. Помогают человеку произвести оценку обстановки (ситуации), осуществить выбор критериев и оценить их относительную важность.

2. Генерируют возможные решения (сценарии действий).

3. Осуществляют оценку сценариев (действий, решений), выбирают лучший.

4. Обеспечивают постоянный обмен информацией о ходе процесса Принятия решений и помогают согласовать групповые решения.

5. Моделируют принимаемые решения.

6. Осуществляют динамический компьютерный анализ возможных последствий принимаемых решений.

7. Производят сбор данных о результатах реализации принятых решений и осуществляют оценку результатов.

8. На основе анализа результатов принятых решений и оценки их эффективности производят дообучение.

### **СППРможет использоваться при решении следующих типовых задач в области экономики:**

1. Определение инновационной и инвестиционной политики, маркетинговый и PRанализ, реинжиниринг, контроллинг и другие виды менеджмента, логистика, переговорные технологии, оргдиагностика и т.д.

2. Стратегическое адаптивное планирование в циклических итеративных режимах прогнозирования и последующей коррекции стратегии и тактики поведения на основе прогноза и результатов мониторинга.

3. Разработка и оценка различных сценариев (наиболее вероятных, обобщённых, желательных, контрастных) развития ситуаций, поведения людей (конкурентов, потребителей, электората, и т.п.);

4. Формирование и оценка стратегии и тактики в развитии событий с учётом ответной реакции системы.

### **Аналитические системы СППР позволяют решать три основных задачи:**

- **1.** ведение отчётности,
- **2.** анализ информации в реальном времени (OLAP)
- **3.** интеллектуальный анализ данных.
- **4.** нет правильного ответа

**5.** другое

### **Технология Business Intelligence обеспечивает**

**1.** электронный обмен отчетными документами,

**2.** разграничение прав пользователей,

**3.** доступ к аналитической информации из Интернет

**4.** электронный обмен графическими документами,

**5.** разграничение прав конкурентов,

**6.** доступ к аналитической информации из других приложений

### **В зависимости от функционального наполнения интерфейса системы выделяют два основных типа СППР:**

1. ESS

- 2. DIS
- 3. EIS
- 4. DSS

### **EIS (ExecutionInformationSystem):**

1. полнофункциональные системы анализа и исследования данных

2. системы рассчитанные на подготовленных пользователей, имеющих знания в информационные системы руководства предприятия

3. предметной области исследования,

4. системы рассчитанные на подготовленных пользователей, имеющих знания в компьютерной грамотности

### **DSS (Desicion Support System):**

1. полнофункциональные системы анализа и исследования данных, рассчитанные на подготовленных пользователей, имеющих знания как в части предметной области исследования, так и в части компьютерной грамотности,

- 2. информационные системы руководства предприятия,
- 3. информационные системы руководства фирмами,
- 4. информационные системы руководства коммунальными хозяйствами

### **Телекоммуникационные компании используют СППР для:**

1. подготовки и принятия комплекса решений, направленных на сохранение своих клиентов и максимизацию деления на компании,

2. подготовки и принятия комплекса решений, направленных на сохранение своих клиентов и минимизацию их оттока в другие компании,

3. поиск новых клиентов и сотруднических фирм,

#### **СППР используются для более качественного мониторинга различных аспектов банковской деятельности, таких как:**

- 1. обслуживание кредитных карт, з
- 2. займов,
- 3. инвестиций
- 4. все, что позволяет значительно повысить эффективность работы
- 5. нет правильного ответа

### **Набор применений СППР в страховом бизнесе можно назвать классическим - это:**

- 1. обслуживание кредитных карт, займов,
- 2. инвестиций
- 3. выявление потенциальных случаев мошенничества,
- 4. анализ риска,
- 5. классификация клиентов,

#### **Торговые компании используют технологии СППР для решения таких задач, как:**

- 1. перенаправление товара
- 2. перевозки товара
- 3. маршрут товара
- 4. планирование закупок и хранения,
- 5. анализ совместных покупок,
- 6. поиск шаблонов поведения во времени

#### **На рынке СППР компании предлагают следующие виды услуг по созданию систем**

#### **поддержки принятия решений:**

1. Реализация пилот-проектов по СППР-системам, с целью демонстрации руководству Заказчика качественного потенциала аналитических приложений.

2. Создание совместно с Заказчиком полнофункциональных СППР-систем, включая хранилище данных и средства Business Intelligence.

3. Проектирование архитектуры хранилища данных, включая структуры хранения и процессы управления. Создание «витрин данных» для выделенной предметной области.

### **На рынке СППР компании предлагают следующие виды услуг по созданию систем поддержки принятия решений:**

1. Интеграция систем СППР в корпоративные интранет-сети Заказчика, автоматизация электронного обмена аналитическими документами между пользователями хранилища.

2. Разработка Информационных Систем Руководителя (EIS) под требуемую функциональность.

3. Услуги по интеграции баз данных в единую среду хранения информации

4. Обучение специалистов Заказчика технологиям хранилищ данных и

аналитических систем, а также работе с необходимыми программными продуктами.

### **На рынке СППР компании предлагают следующие виды услуг по созданию систем поддержки принятия решений:**

1. Оказание консалтинговых услуг Заказчику на всех стадиях проектирования и эксплуатации хранилищ данных и аналитических систем.

2. Комплексные проекты создания/модернизации вычислительной

инфраструктуры, обеспечивающей функционирование СППР: решения любого масштаба, от локальных систем до систем масштаба предприятия/концерна/отрасли.

3. Установка и настройка средств OLAP и Business Intelligence; их адаптация к требованиям Заказчика.

4. Анализ инструментов статистического анализа и «добычи данных» для выбора программных продуктов под архитектуру и потребности Заказчика.

### **Информационно автоматизированная система не требует использования языков программирования и имеет встроенные средства:**

**1.** создания и ведения баз данных со следующими типами характеристик объектов: числовой, качественный, логический, текстовой, дата, формула, ссылка на другой объект; к каждому объекту может быть "привязан" графический файл bmp-формата;

**2.** ведения базы методик (моделей) многокритериального анализа;

### **Информационно автоматизированная система не требует использования языков программирования и имеет встроенные средства:**

1. извлечения и формализации мнений экспертов с контролем последовательности их суждений;

- 2. обобщения и оценки согласованности мнений группы до 10 экспертов;
- 3. экспорт и импорт данных в форматах Excel;
- 4. систему помощи на русском языке

### **Какие подсистемы, должны входить в СППР.**

1. Прогнозирующая система, которая осуществляет оценку будущего на основе моделей экологической системы.

- 2. Система мониторинга
- 3. Планирующая система, обеспечивающая принятие решения
	- 4. Нет правильного ответа

### **Процесс принятия решения основывается на:**

- 1. учёте факторов,
- 2. анализе,
- 3. прогнозе развития ситуации,
- $\overline{4}$ последствиях.
- $5<sub>1</sub>$ автоматизации,
- 6. конечном итоге

#### 10.2 Критерии оценки результатов текущего контроля освоения дисциплины

#### Критерии оценки устного опроса

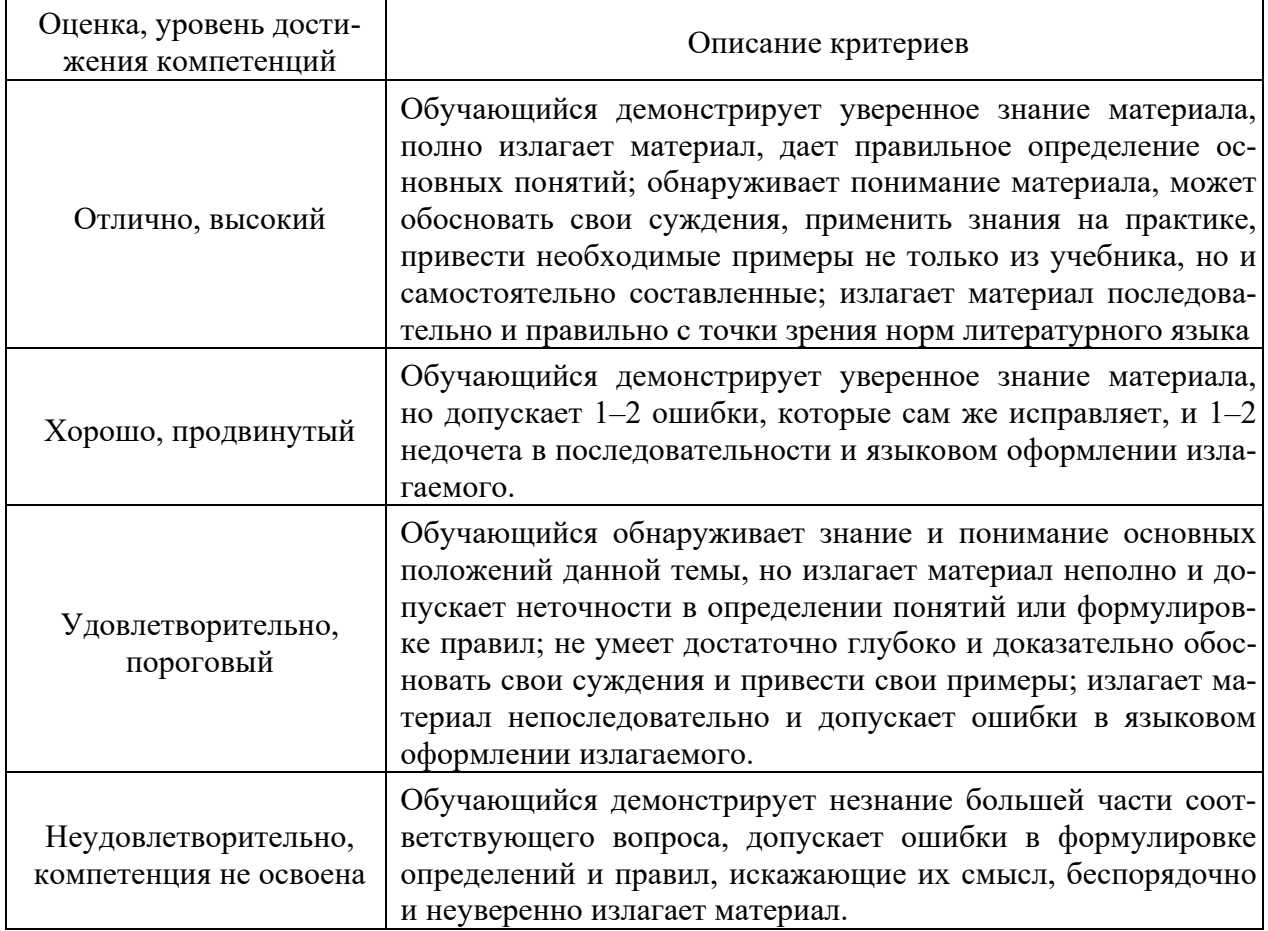

#### Критерии оценки практической работы

Оценка «отлично» - ставиться, если обучающийся демонстрирует знание теоретического и практического материала по теме практической работы, определяет взаимосвязи между показателями задачи, даёт правильный алгоритм решения, определяет междисциплинарные связи по условию задания. А также, если обучающийся имеет глубокие знания учебного материала по теме практической работы, показывает усвоение взаимосвязи основных понятий используемых в работе, смог ответить на все уточняющие и дополнительные вопросы.

Оценка «хорошо» - ставится, если обучающийся демонстрирует знание теоретического и практического материала по теме практической работы, допуская незначительные неточности при решении задач, имея неполное понимание междисциплинарных связей при правильном выборе алгоритма решения задания. А также, если обучающийся показал знание учебного материала, усвоил основную литературу, смог ответить почти полно на все заданные дополнительные и уточняющие вопросы.

Оценка «удовлетворительно» - ставится, если обучающийся затрудняется с правильной оценкой предложенной задачи, дает неполный ответ, требующий наводящих вопросов преподавателя, выбор алгоритма решения задачи возможен при наводящих вопросах преподавателя. А также, если обучающийся в целом освоил материал практической работы, ответил не на все уточняющие и дополнительные вопросы.

**Оценка «неуловлетворительно»** - ставится, если обучающийся дает неверную оценку ситуации, неправильно выбирает алгоритм действий. А также, если он имеет существенные пробелы в знаниях основного учебного материала практической работы, который полностью не раскрыл содержание вопросов, не смог ответить на уточняющие и дополнительные вопросы.

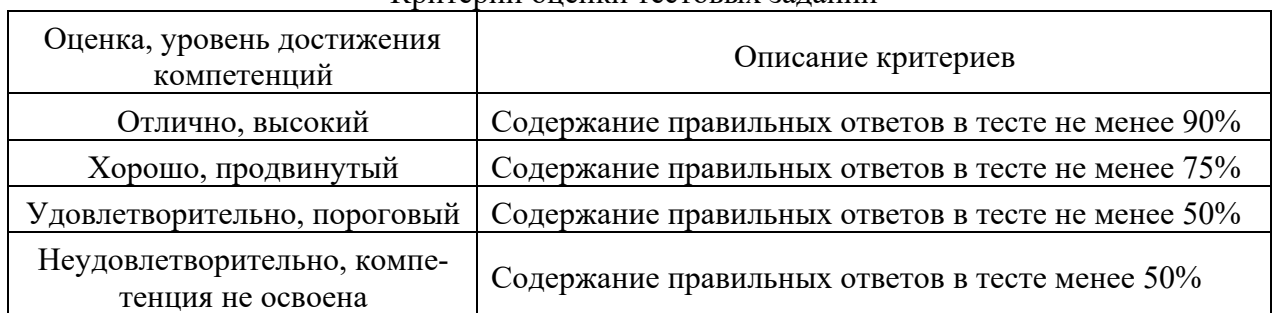

### Критерии оненки тестовых заланий

### 10.3. Оценочные материалы для промежуточной аттестации по дисциплине

#### Вопросы для проведения экзамена

- $1.$ Сущность и процесс принятия решений.
- $2.$ Системы поддержки принятия решений.
- $3.$ OLAP и OLTP системы.

 $\overline{4}$ Принятие решений в неструктурированных и слабоструктурированных проблемах

- 5. Методы парных и последовательных сравнений.
- 6. Метол анализа иерархий ТСаати.
- $7<sup>1</sup>$ Опенка согласованности в МАИ.
- 8. Принятие решений в условиях риска
- 9. Деревья решений, априорные и апостериорные вероятности.
- $10<sub>1</sub>$ Функция полезности, построение её графика.
- Анализ бизнес-информации.  $11.$
- $12.$ Концепция хранилищ данных.
- 13. Консолидация данных.
- $14.$ ПО класса Business Intelligence.
- 15. Архитектуры хранилищ данных.
- Многомерные и реляционные ХД.  $16.$
- 17. Гибридные и виртуальные ХД.
- 18. Витрины данных, схема работы ХД.
- $19.$ Визуализация данных в СППР: основные этапы.

20. Виды визуализаторов. Визуализаторы общего назначения. OLAPвизуализаторы, визуализаторы оценки качества аналитических моделей.

Виды визуализаторов. Контроль процесса обучения, 21. интерпретация результатов анализа.

- 22. Походы к моделированию в СППР.
- 23. Аффинитивный анализ, метрики ассоциативных правил.
- 24. Алгоритм Apriori.
- 25. Иерархические ассоциативные правила.
- Методы поиска иерархических ассоциативных правил. 26.
- 27. Послеловательные шаблоны.
- 28. Алгоритмы поиска последовательных шаблонов.
- 29. Рациональный выбор в экономике, аксиомы рационального поведения.
- 30. Аксиомы рационального поведения, парадокс Алле.
- 31. Психологические особенности принятия решений, Дилемма генерала.
- 32. Эвристики принятия решений.
- 33. Рациональный выбор и концепция ограниченной рациональности.
- 34. Теория перспектив (проспектов).
- 35. Формирование набора критериев.
- 36. Желательные свойства набора критериев.
- 37. Оценка важности критерия.
- 38. Многокритериальность.
- 39. Множество Эджворта-Парето.
- 40. Формальная постановка задачи принятия решения.
- 41. Этапы принятия решения.
- 42. Условия принятия решения.
- 43. Многокритериальные решения при объективных моделях.
- 44. Построение достижимых областей изменения значений критериев.
- 45. Классификация ЧМППрямые ЧМП.
- 46. Многокритериальная задача о назначениях. Общая постановка задачи.

Решение задачи о назначениях.

- 47. Анализ графов подобия. Формирование матриц сходства.
- 48. Оценка сложности операций, осуществляемых ЛПР (экспертом)
- 49. Метод Дельфи и его модификации.
- 50. Методы, не требующие ранжирования критериев (метод ранжирования

альтернатив).

- 51. Метод минимального расстояния.
- 52. Методы МаксиМакс и МаксиМин.
- 53. Методы ЭЛЕКТРА.
- 54. Метод анализа платёжной матрицы.
- 55. Методы комплексной оценки вариантов.
- 56. Методы векторной оптимизации.
- 57. Обобщенный анализ существующих интерактивных методов

многокритериальной оптимизации.

- 58. Парадокс Алле.
- 59. Человеческая система переработки информации и принятия решений.
- 60. Оценка вариантов решений методом анализа иерархий.
- 61. Методы построения функций полезности ЛПР (ЗАПРОС и др.)
- 62. Теория нечётких множеств.
- 63. Применение нечетких систем в СППР.
- 64. Лингвистические переменные.
- 65. Экспертные системы в ППР

#### **10.4 Показатели, критерии и шкала оценивания ответов на экзамене**

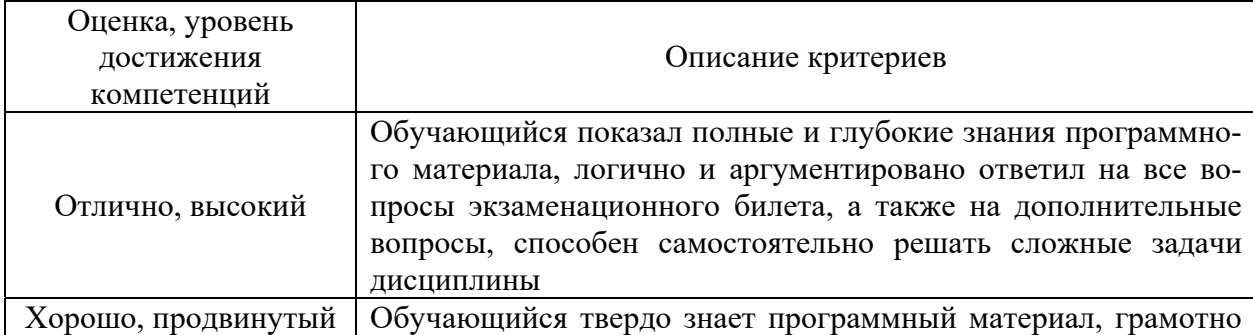

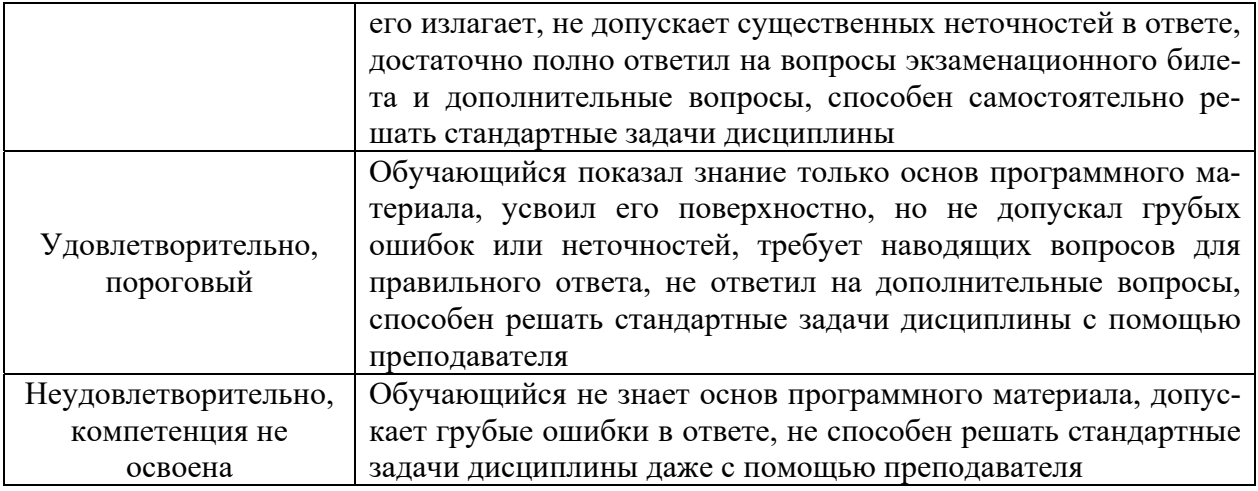